#### **GESTION FINANCIERE**

## **CH 1 LE BILAN FINANCIER**

#### **I/ Introduction générale:**

Les diverses approches des attributions de la gestion financière peuvent être classées en 3 catégories.

- La première approche considère que la finance de l'entreprise se ramène à la trésorerie. Puisque toute transaction dans les affaires concerne directement ou indirectement la trésorerie, la finance englobe tous les éléments relatifs à la gestion d'une entreprise. La plus part des auteurs estiment que les finances et les modes de financement affectent beaucoup les projets de l'entreprise.

- La deuxième est l'approche traditionnelle de la finance. Cette approche donne une définition très étroite de la gestion financière, elle considère que la tache essentielle du responsable financier concerne essentiellement la collecte de la gestion des fonds utilisés dans l'entreprise.

- La troisième approche est la conception moderne qui considère que les études de gestion financière doivent cerner tous les problèmes de l'entreprise tels que:

- Quels sont les actifs que doive acquérir une entreprise ?

- Quel est le volume de capital que l'entreprise doit engager ?

- Quelle doit être la conception de son passif ?

- Quel est le coût des capitaux engagés par l'entreprise ?

- Comment ce coût varie en fonction de la répartition des moyens de financement utilisés ?

Ces questions sont étroitement liées et constituent l'essentiel des préoccupations de la fonction financière. Pour donner une réponse favorable à ces questions e est nécessaire de considérer la gestion financière comme une partie intégrante de la politique générale de la gestion des entreprises. La fonction financière ne dispose pas d'un dispositif propre d'enregistrement des données financières. C'est la technique comptable qui lui fournie l'essentiel des informations nécessaires à l'analyse financière de l'entreprise tant des points de vue technique, financière que de la rentabilité. Ces informations sont résumées dans les principaux états financiers (Bilan- états de résultats- états de flux de trésorerie et notes annexes aux états financiers. Il importe de bien comprendre leur contenue et les liens existant entre eux afin de pouvoir les utiliser et les interpréter selon les besoins de l'analyse financière qui a pour principaux buts : -L'évaluation du patrimoine de l'entreprise

-L'analyse de la composition de son capital et des ses sources de financement.

-L'examen de la concordance entre les ressources et les différents besoins

## **II/ OBJECTIF ET ELABORATION DU BILAN FINANCIER**

 L'objectif du bilan financier est de faire apparaître le patrimoine réel de l'entreprise et d"évaluer le risque de non liquidité de celle-ci. Par liquidité il faut entendre :

\* Capacité de l'entreprise à faire face à ses dettes à moins d'un an à l'aide de son actif courant

La poursuite de cet objectif explique les corrections qui doivent être apportées au bilan fonctionnel ou comptable pour obtenir le bilan financier.

 Le bilan financier permet de renseigner les actionnaires, les banquiers et les tiers sur la solvabilité réelle de l'entreprise, sur son degré de liquidité, la couverture de ses investissements et son autonomie financière. Il est établi en terme de risque (comme si l'entreprise devait arrêter de suite ses activités ; par opposition au bilan comptable qui s'inscrit dans une optique de continuité de l'exploitation). Il est un document de base à toute négociation financière

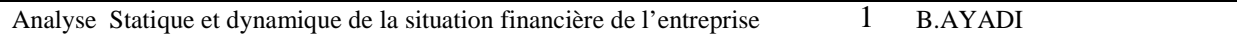

# **III/ CORRECTIONS RELATIVES A L'ACTIF DU BILAN a) Actif non courant (EMPLOI STABLE)**

# **ACTIF IMMOBILISE**

- Immobilisations corporelles
- Immobilisations financières

# **Sont à retrancher :**

# \* **Les actifs fictifs** :

- Frais préliminaires
- Charges à répartir
- Primes de remboursement des obligations
- Frais de recherche et de développement
	- Ils sont considérés comme ayant une valeur nulle.

\* Les immobilisations financières dont l'échéance est à moins d'un an (elles sont transférées dans l'actif courant)

## **Sont à ajouter :**

**\* Les actifs courants et les comptes de régularisation dont les échéances sont à plus d'un an** 

## **b) Actif courant :**

- Stocks
- Clients et comptes rattachés
- Autres actifs courants
- Liquidités et équivalent de liquidités

## **Sont à retrancher :**

- **\* Les actifs et les comptes de régularisation dont les échéances sont à plus d'un an Sont à ajouter:**
- **\* Les immobilisations financières dont les échéances sont à moins d'un an**

#### **IV/ CORRECTIONS RELATIVES AUX PASSIFS DU BILAN a) Capitaux propres et passif non courant (Ressources durables) Sont à retrancher :**

**\*** Les actifs fictifs

\* la partie du résultat de l'exercice qui sera distribuée

\* L'impôt latent à moins d'un an contenu dans les subventions d'investissements et dans les provisions réglementées et devenant sans objets

- \* Les provisions destinées à couvrir des risques ou des charges à moins d'un an
- \* Les dettes financières dont l'échéance est à moins d'un an

# **Sont à ajouter :**

**\*** Les dettes non financières et les comptes de régularisation dont l'échéance est à plus d'un an.

# **b) Passif courant\***

- Dettes à court terme
- Fournisseurs et comptes rattachés

Concours bancaires courants

## **Sont à retrancher :**

\* Les dettes et comptes de régularisation dont l'échéance est à plus d'un an

## **Sont à ajouter**

\* La partie du résultat de l'exercice qui sera distribuée

Analyse Statique et dynamique de la situation financière de l'entreprise  $2$  B.AYADI

\* l'impôt latent à moins d'un an contenu dans les subventions d'investissements et dans les provisions réglementées et devenant sans objets

\* Les provisions destinées à couvrir des risques ou des charges à moins d'un an

\* Les dettes financières dont l'échéance est à moins d'un an

## **CH2 ANALYSE DE L'EQUILIBRE FINANCIER**

#### **I/ Introduction**

 Les principes d'adéquation des besoins aux ressources conduisent logiquement à considérer que :

- Les ressources stables doivent financer les besoins stables
- Les ressources d'exploitation doivent financer les besoins d'exploitation C'est ce principe d'affectation qui conduit à une lecture horizontale du bilan afin d'attacher une attention toute particulière à l'étendue du financement de l'exploitation (ou bas du bilan)

#### **1/ Le fond de roulement net global (FRNG)**

 Le fond de roulement net global (FRNG) constitue une source de financement structurelle mise à la disposition de l'entreprise pour assurer son fonctionnement. Le calcul du FRNG se fait d'une manière identique par le haut ou le bas du bilan.

#### **Par le haut du bilan**

 **FRNG = Capitaux permanent – Actifs non courants** 

 **FRNG = Capitaux propres + dettes à long et moyen terme - actifs immobilisés** 

## **Par le bas du bilan**

 **FRNG = actif courant – dettes à court terme** 

 **FRNG = stocks + clients et comptes rattachés + liquidités – dettes à court terme** 

## **2/ Signification du FRNG**

 Si le FRNG est positif, il représente l'excédent de ressources durables sur les emplois stables ; permettant de financer ainsi les autres besoins et plus spécialement le cycle d'exploitation. Il s'agit dans ce cas d'une ressource structurelle de financement.

 S'il est négatif, il correspond à l'insuffisance des ressources durables pour financer les emplois stables et principalement les investissements. Ces derniers étant alors financés par des ressources à court terme.

 Dans les milieux bancaires on a coutume de considérer la situation financière de l'entreprise en terme de risque. Ce qui conduit à définir le fonds de roulement comme la marge de sécurité disponible pour financer l'activité courante de l'entreprise. D'où un mode de calcul en tenant compte du degré d'exigibilité des créances et des dettes qui conduit à :

**FRNG FINANCIER = capitaux permanents – actifs immobilisés nets FRNG FINANCIER = actifs courants – dettes à court terme** 

#### **3/ Le besoin en fonds de roulement (BFDR)**

 Si le principe d'affectation des ressources veut que les actifs courants soient financés par des passifs eux-mêmes courants, il s'avère que la partie non couverte de ces actifs et qui reste donc à financer, corresponde à un besoin appelé « Besoin en fonds de roulement ». Ce BFDR provient du surplus de ressources durables (capitaux permanents) sur les emplois stables (actifs immobilisés) et sert donc à financer le cycle d'exploitation.

**BFDR = actifs courants sans tenir comptes des liquidités et équivalent de liquidité – passifs courants sans tenir compte du concours bancaire** 

**BFDR = stocks + clients et comptes rattachés + autres actifs courants – fournisseurs et autres passifs courants** 

## **4/ La trésorerie Nette (TN)**

La trésorerie de l'entreprise est représentée par les liquidités ou équivalents de liquidités (chèques remis à l'encaissement, effets à recevoir échus obligations échus,etc.) qui représente la trésorerie active de laquelle il y a lieu de réduire la trésorerie passive c'est-à-dire les concours bancaires (découvert à très court terme, facilité de caisse, etc.) Donc nous pouvons établir l'égalité suivante :

La trésorerie correspond à la différence entre les ressources dont dispose l'entreprise et l'ensemble des besoins à financer. Cette différence traduit :

- soit un excédent global de ressources donc trésorerie positive
- soit une insuffisance globale de ressources donc trésorerie négative

Il apparaît donc que la trésorerie est le gage de survie immédiate de l'entreprise sans laquelle à moyen terme les problèmes de croissances ne se poseraient plus.

Si l'on se réfère au seul bas du bilan, la trésorerie se définit alors comme l'ensemble des actifs très rapidement transformables **en liquidités** pour assurer le règlement des dettes à court terme. C'est-à-dire ce que les financiers appellent **« le disponible »**

Le concept de trésorerie correspond donc à la nécessité d'éviter l'état de cessation de paiement qui peut mettre en cause la survie même de l'entreprise. Il ne faut pas oublier que la cessation de paiement entraîne l'action des créanciers qui aboutit très souvent au « **dépôt de bilan »** 

## **FRNG = BFDR+TN TN = FRNG - BFDR BFDR = FRNG – TN**

 Lorsque le déficit de trésorerie est permanent, il présente alors un caractère structurel. Il faut remédier à la situation en reconstituant le fonds de roulement par un apport de ressources mises durablement à la disposition de l'entreprise sous forme d'augmentation de capital ou d'apport en compte courant des associés ou par une politique stricte d'autofinancement (non distribution de bénéfices pendant un certain temps).

 Ces mesures doivent s'accompagner d'actions sur le besoin en fonds de roulement portant sur :

- la réduction des stocks et l'accélération de leur rotation
- l'accroissement de la durée du crédit fournisseurs
- la réduction de la durée du crédit accordé aux clients

Il est évident que ces mesures sont fonction de la nature de l'activité de l'entreprise et notamment de la durée du cycle d'exploitation.

#### **5/ L'approche du fonds de roulement normatif**

 La gestion financière de l'entreprise ne peut normalement et uniquement se fonder sur des éléments constatés. Elle doit être réalisée en tenant compte :

- de l'évolution de l'entreprise
- des caractéristiques propres à l'activité
- des données particulières

Afin de suivre au mieux la situation financière, la connaissance du volume de capitaux nécessaires au financement du fonds de roulement est un élément important. Parmi les différentes méthodes utilisées, celle dite du fonds de roulement normatif est particulièrement privilégié par les analystes financiers. Il s'agit en effet d'évaluer Le BFDR d'exploitation par rapport à une norme retenue, cette dernière est le plus souvent **le nombre de jours de chiffre d'affaires hors TVA.** 

Cette méthode permet de déterminer le BFDR de manière prévisionnelle à partir des volumes supposés des principaux éléments du cycle d'exploitation, et d'en tirer par la suite toutes conclusions utiles lors de la comparaison avec la réalité.

#### **II/ LE FINANCEMENT DU CYCLE D'EXPLOITATION**

Le cycle d'exploitation génère un besoin de financement que le gestionnaire doit maîtriser. Il importe donc de savoir recenser et évaluer les éléments à l'origine de ce besoin de financement.

#### **Définition**

 On désigne par cycle d'exploitation l'ensemble des opérations successives qui vont de l'acquisition des éléments de départ (matières premières, marchandises, clients et comptes rattachés, etc.), jusqu'à l'encaissement du prix de vente des produits ou services vendus.

#### **1/ Le cycle d'exploitation**

Le besoin de financement dépend alors :

- De la longueur du cycle d'exploitation qui dépend lui-même de la durée d'écoulement des stocks, de la durée du processus de production, de la durée de crédit accordée aux clients ;

- De la durée des crédits obtenus des fournisseurs ;

De l'évolution d'autres éléments relatifs à l'exploitation : TVA, salaires, charges sociales, etc.

#### **2/ Le fond de roulement Normatif**

 Le besoin de financement lié au cycle d'exploitation varie selon la date considérée en fonction du niveau des stocks, de celui des créances d'exploitation et des dettes d'exploitation dont le montant varie constamment au cours de l'année.

 Comme il est impossible de calculer toutes les valeurs du BFRE, on évalue son niveau moyen pour un chiffre d'affaires annuel donné.

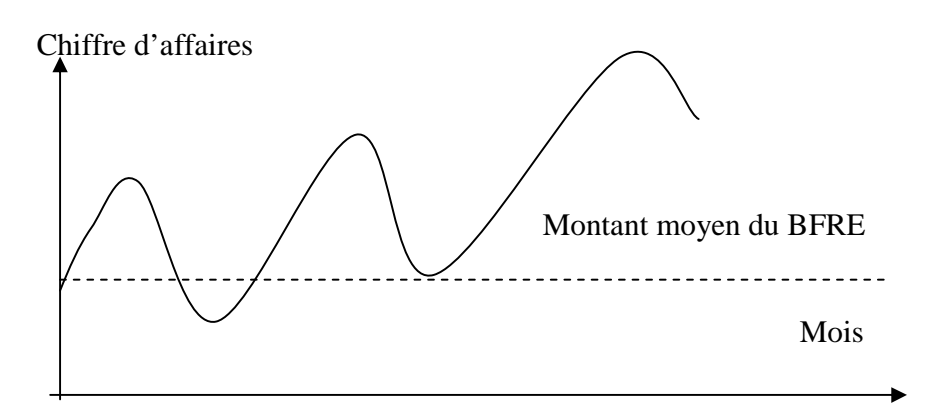

 On qualifie ce niveau moyen de fonds de roulement normatif ; en effet, si l'entreprise veut éviter des problèmes de trésorerie durables, elle doit financer le BFRE moyen avec des capitaux permanents. Ainsi, l'évaluation du besoin de financement moyen lui permet-elle de fixer en conséquence le niveau de son fonds de roulement.

On désigne par fonds de roulement normatif le fonds de roulement qui est égal au BFRE

## **3/ Détermination du fonds de roulement normatif**

- Seuls les postes d'exploitation sont pris en considération. Ces postes constituent, en effet, l'essentiel du BFR et ce sont les seuls à pouvoir être évalués assez précisément de manière prévisionnelle.

- Le fonds de roulement normatifs peut être évalué a posteriori (pour un exercice passé) ou sur la base de données prévisionnelles

- L'évaluation du fonds de roulement normatif est basée sur trois hypothèses fondamentales :

1/ On considère que l'activité est uniformément répartie dans le temps et on raisonne sur 12 mois de 30 jours chacun.

2/ On admet que le montant moyen de chaque poste du BFRE est directement proportionnel au CAHT

3/ On admet que les coefficients de proportionnalité restent constants dès lorsque les conditions d'exploitation ne subissent pas de modification notables

## **BFRE moyen = k x CAHT**

Pour évaluer le fonds de roulement normatif (ou BFRE moyen) d'un exercice donné, il suffit de connaître le CAHT de cet exercice et les divers coefficients de proportionnalité

## **Exemple**

 Au cours de l'exercice N, le BFRE moyen a été de 490.000D et le CAHT de 140.000D. Quel sera le fonds de roulement normatif de l'exercice N+1 si le CAHT prévu est de 1680.000D ?

#### **Solution**

Le coefficient de proportionnalité entre BFRE moyen et CAHT est de

#### $490.000/1400.000 = 0.35$

D'où fonds de roulement normatif en  $(N+1) = 1680.000x0,35 = 588.000D$ 

#### **4/ Evaluation du BFRE poste par poste**

 Elle peut être réalisée soit à partir d'informations passées soit sur des bases prévisionnelles.

## **1 èr cas**

Pour l'exercice N, on a : stock moyen de marchandises = 200.000D et CAHT = 1000.000D. Pour l'exercice (N+1), on prévoit un CAHT de 1200.000D ; quel sera le stock moyen de marchandises ?

#### **Solution**

Le coefficient de proportionnalité est :  $200.000/1000.000 = 0.2$ D'où stock moyen de marchandises en  $(N+1) = 1200.000x0, 2 = 240.000D$ 

## **2 ème cas**

Les responsables d'une entreprise en création prévoient que le stock moyen de marchandises devra représenter un mois d'achats. Achats annuels prévus 600.000D. Dans ces conditions, le stock moyen de marchandises sera de  $600.000/12 = 50.000D$ 

## **5/ Evaluation du fonds de roulement normatif par la méthode dite « des experts comptables »**

 Dans cette méthode, le montant moyen de chaque poste du BFRE est exprimé en nombre de jours de CAHT. Donc CAHT/360 représente un jour de CAHT

## **Exemple**

Si x = 300.000D et CAHT = 3600.000D on a CAHT journalier 3600.000/360 = 10.000D Expression de  $x = 300.000D$  en jours de CAHT 300.000/10.000=30 jours

## **CH 3 L'ANALYSE FINANCIERE PAR LA METHODE DES RATIONS**

## **1/ QU'EST CE QUE UN RATIO ?**

 Un ratio peu être défini comme le rapport entre deux grandeurs significatives. La valeur de ce rapport peut être exprimé en %, en valeur, en unité de temps, ou sous forme de coefficient.

## **2/ Intérêt de la méthode des ratios**

 Cette méthode fondée sur une série de rapprochements de deux grandeurs se prête particulièrement bien à l'analyse des performances, des politiques et des structures de l'entreprise.

 Un ensemble de ratios bien choisi peut constituer une synthèse très intéressante de l'entreprise en tant que système. En effet, les ratios mettent en évidence certains aspects qui ne sont pas toujours visibles lors d'un examen en valeurs absolues. En fin, cette méthode permet de très utiles comparaisons dans le temps et dans l'espace ; surtout s'il existe pour certains ratios des références bancaires ou sectorielles. Ceci peut conduire à la mise en place de tableaux de bord.

## **3/ Construction d'un ensemble de ratios**

 Il importe de bien définir le nombre est surtout la nature des ratios à utiliser. Ils doivent se rattacher à de réelles préoccupations de l'entreprise ; et c'est pourquoi outre les ratios standard, il existe aussi de nombreux ratios spécifiques. On peut répartir les rations en quatre catégories :

- Les ratios de structures financières
- Les ratios de trésorerie
- Les ratios d'exploitation
- Les ratios de rentabilité

 Tout ratio doit être analysé et accompagné d'un commentaire. Les ratios peuvent se calculer à partir de bilans comptables ou fonctionnels ; mais aussi ce qui est plus juste à partir du bilan financier.

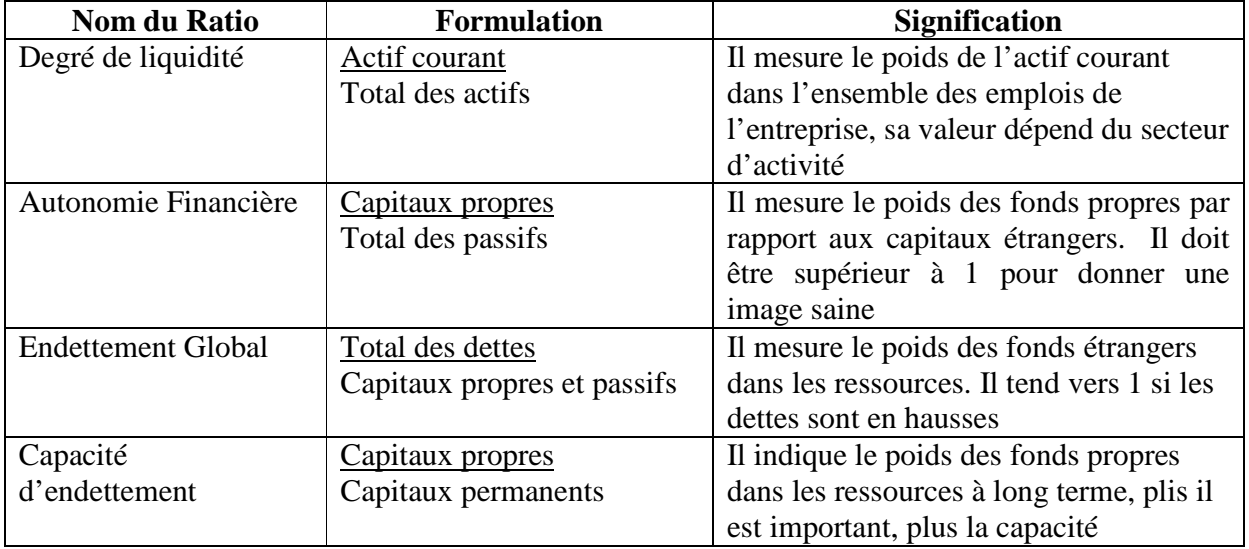

#### **RATIOS DE STRUCTURE**

Analyse Statique et dynamique de la situation financière de l'entreprise  $8$  B.AYADI

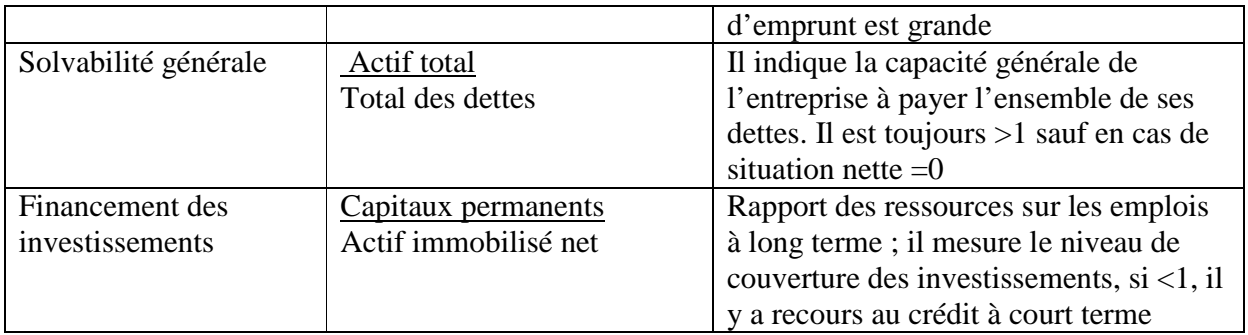

## **RATIOS DE TRESOREIE ET DE POLITIQUE FINANCIERE**

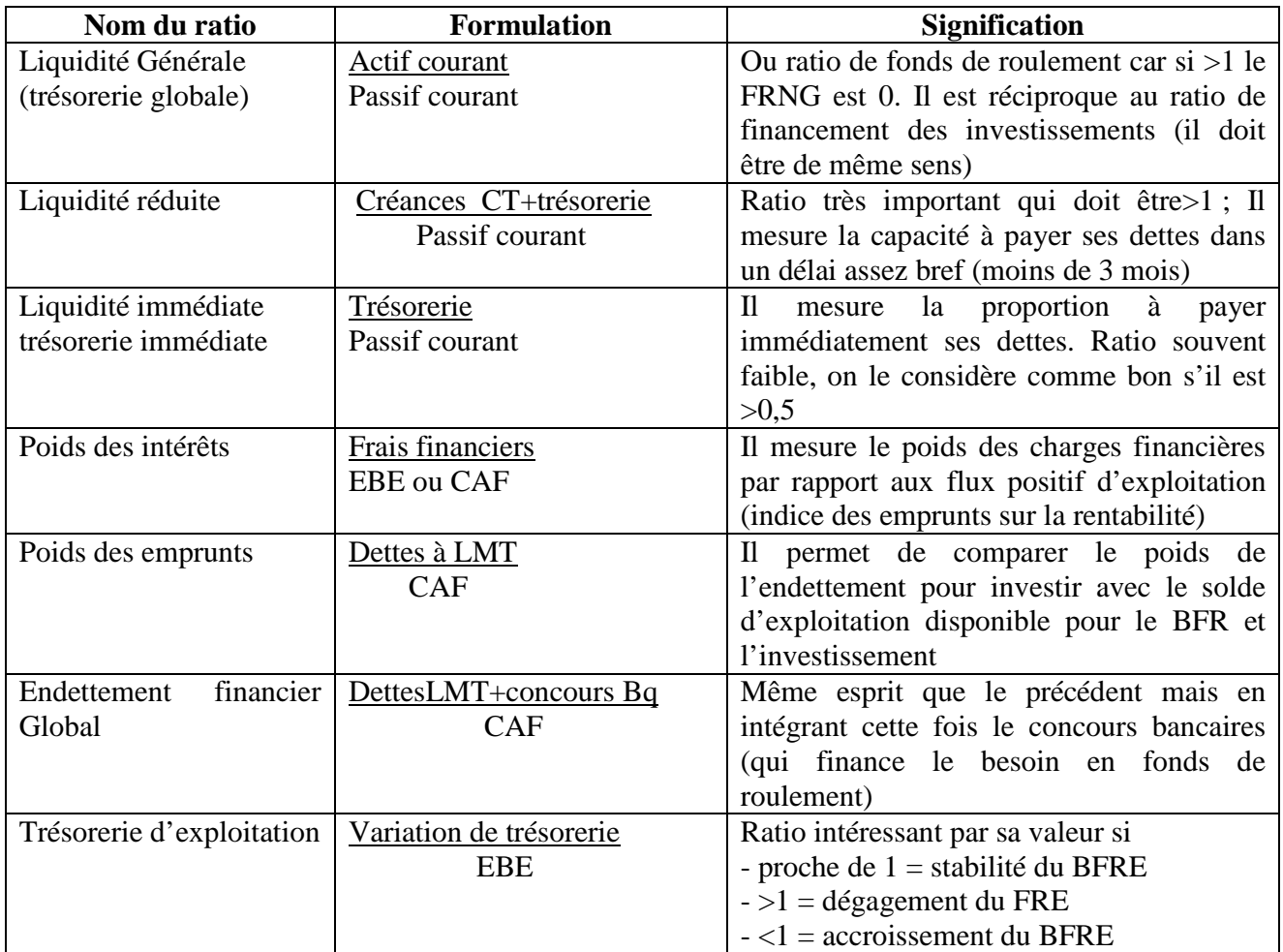

EBE = Excédent brut d'exploitation

CAF = Capacité d'autofinancement

BFRE = Besoin en fonds de roulement d'exploitation

Ces ratios permettent de juger des effets de la politique financière à court terme (crédits clients et crédits fournisseurs) ; mais aussi à long terme (poids des emprunts et des intérêts) de l'entreprise.

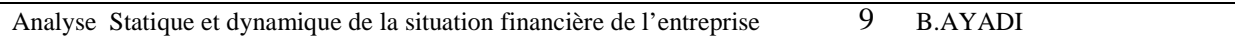

## **RATIOS D'EXPLOITATION**

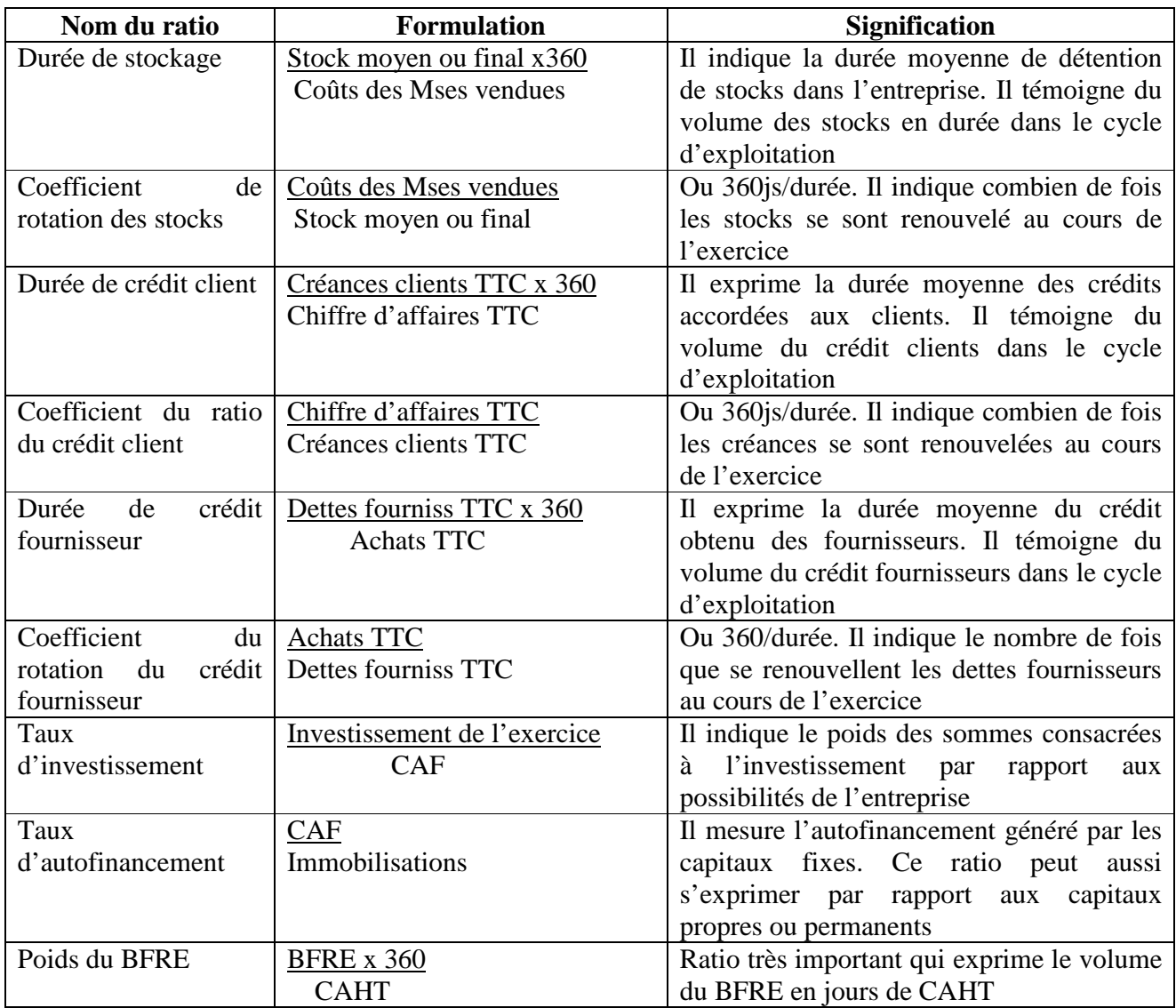

Cette liste n'est en aucun cas limitative. En effet selon les particularités de l'entreprise (structure activité, etc.), on peut calculer de multiples ratios d'exploitation ; surtout à partir des indicateurs fournis par l'analyse des soldes intermédiaires de gestion et des variations du bilan.

## **RATIO DE RENTABILITE**

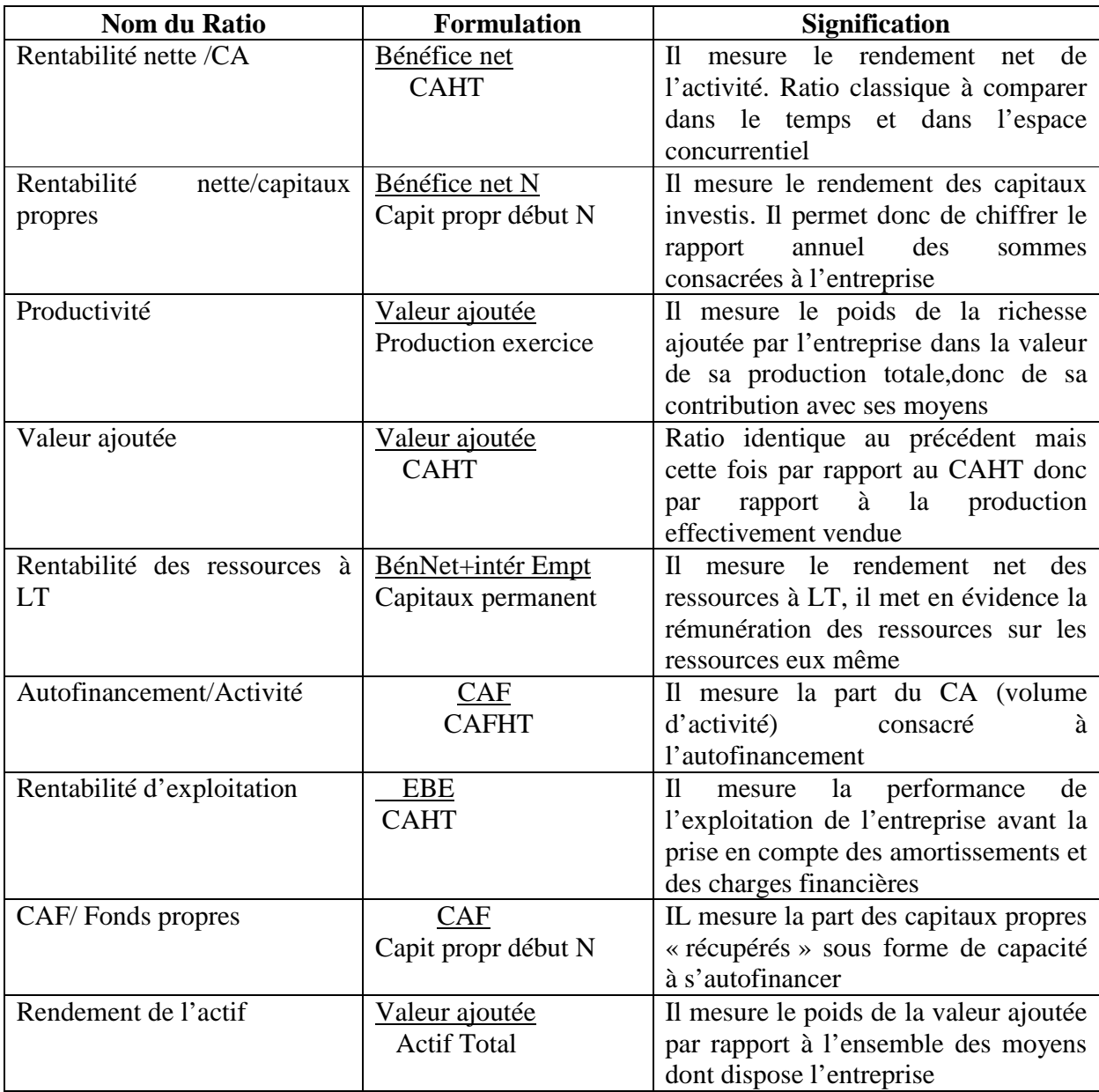

Là encore la liste n'est pas limitative. On peut suivant les besoins calculer de nombreux ratios spécifiques et ceci à tous les niveaux du compte de résultat. Ainsi des postes de charges importants peuvent être rapportés au CA ou à la VA (masse salariale, frais financiers, achats, etc.)

# **Exemple**

# **GRILLE D'ANALYSE PAR LES RATIOS**

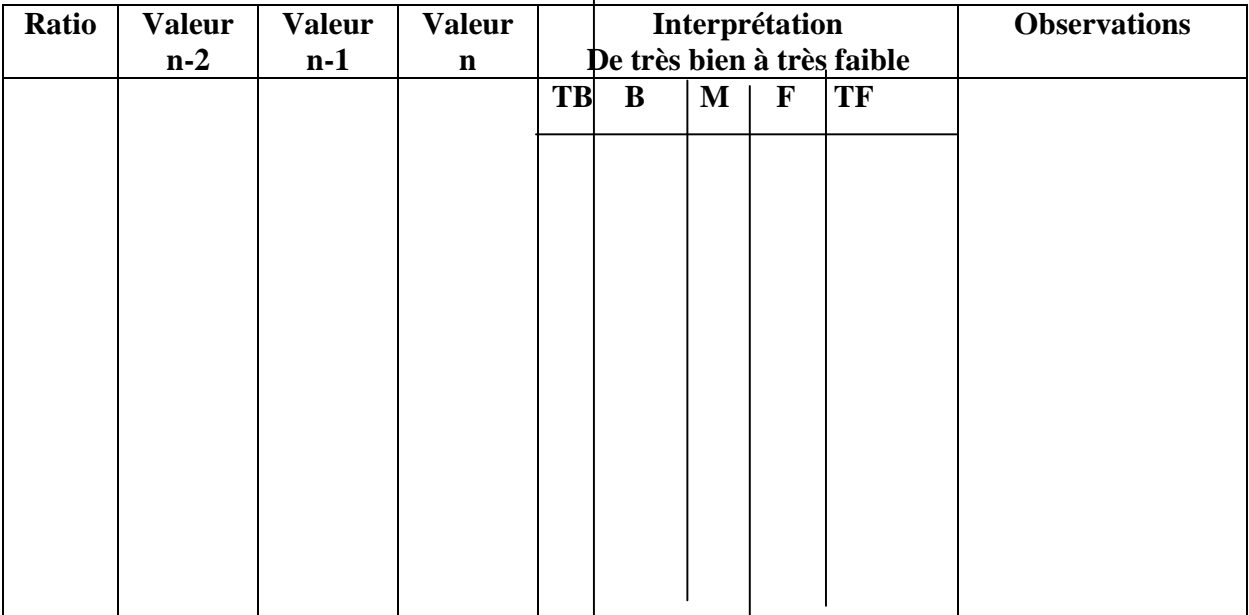

## **CH4 LES ETATS FINANCIERS**

# **I/ LE BILAN (VOIR COURS DE COMPTABILITE)**

## **II/ L'ETAT DE RESULTAT**

Le résultat de la société est théoriquement égal tant à la différence entre ses produits et ses charges qu'à la variation de ses capitaux propres entre le début et la fin de cet exercice. Il est constitué par :

- Des opérations provenant de l'activité normale de la société
- Des opérations extraordinaires n'entrant pas directement dans le cadre de l'activité normale
- Des éléments favorables ou défavorables d'origine antérieure qui viennent le modifier.

Conformément à la norme comptable générale, « L'état de résultat fournit des renseignements sur la performance de l'entreprise ». L'information sur la performance de l'entreprise est utile pour évaluer la rentabilité de l'entreprise et sa capacité à générer des flux de trésorerie à partir des ressources qu'elles contrôlent.

Une bonne Présentation de l'état de résultat requiert que les résultats d'exploitation et ceux des activités de placement et de financement soient divulgués, les éléments non récurrents et les éléments extraordinaires soient présentés séparément, tels que les charges et les produits financiers ou les impôts sur les bénéfices, soient également divulgués séparément.

## **a) Règles de présentation de l'état de résultat**

L'état de résultat peut être présenté selon le modèle de référence qui se base sur une classification des charges selon leur destination (coût des ventes, frais d'administration, frais de distribution) . La tenue d'une comptabilité de gestion facilite la production à temps des informations nécessaires pour l'établissement de l'état de résultat selon le modèle de référence préconisé par la norme comptable générale. Ce modèle permet l'intégration de la comptabilité de gestion ou de management à la comptabilité financière.

## **b) Tableau de passage des charges par nature aux charges par destination**

Pour présenter l'état de résultat selon le modèle de référence il faut retraiter les charges par natures de la comptabilité financière en charges par destination par la comptabilité de gestion.

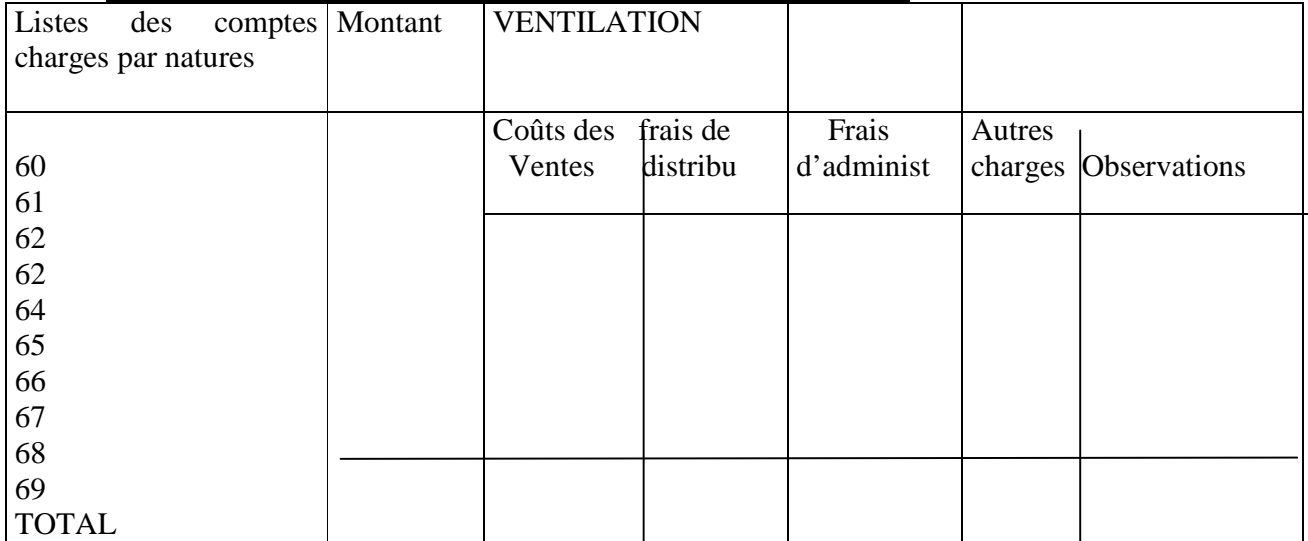

## **Passage des charges par natures aux charges par destination**

## **c) Règles spécifiques de l'état de résultat**

## **Entreprise XYZ**

(exprimé en D)

 **Etat de Résultat Exercice clos le 31 décembre** 

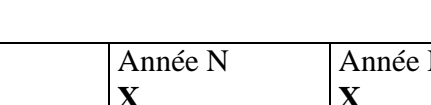

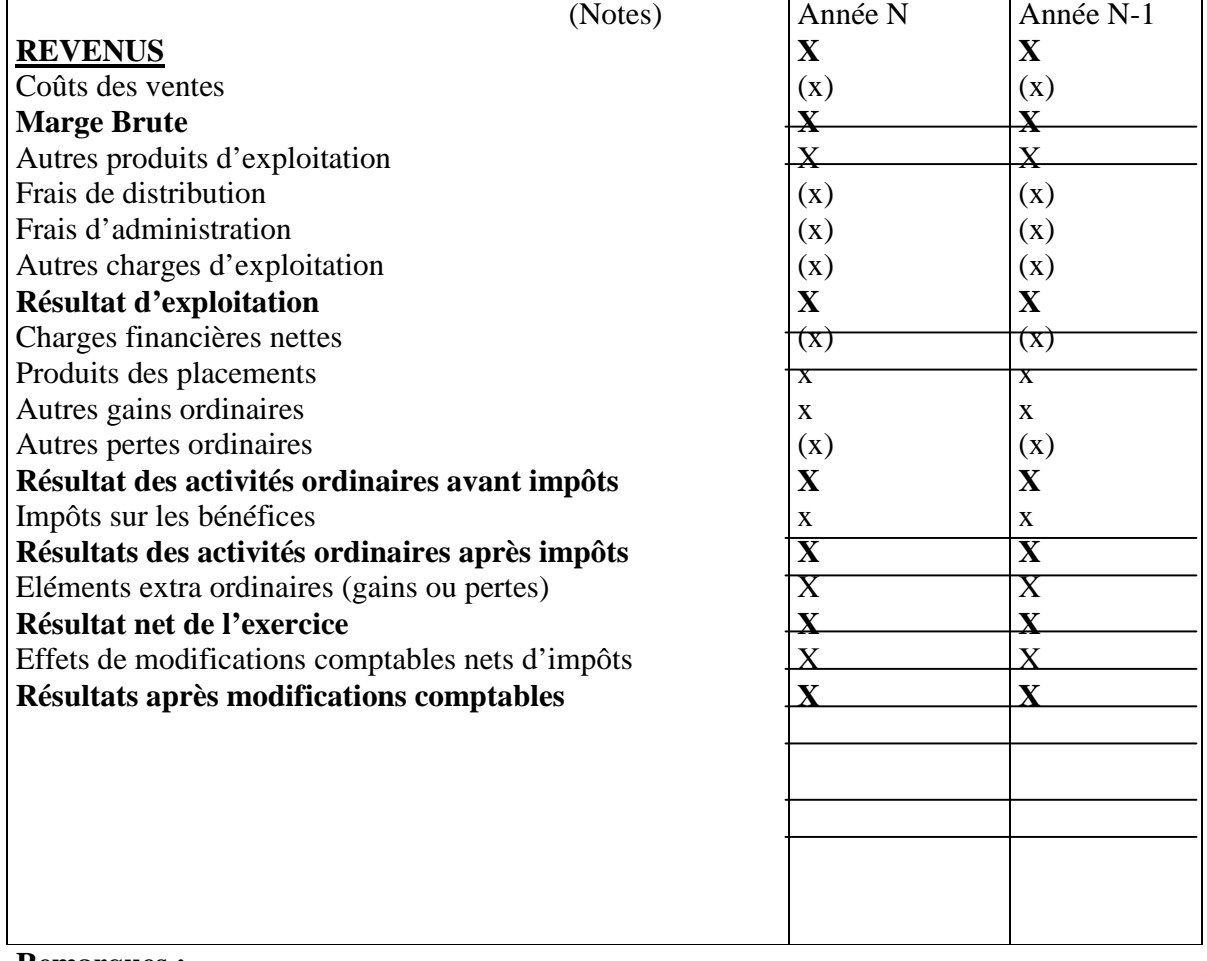

## **Remarques :**

-

**1/ Revenus :** Ce sont les produits provenant des activités qui s'inscrivent dans le cadre de l'exploitation centrale ou permanente. Ils s'agit des sommes inscrites dans les comptes :

- 70 ventes de produits fabriqués, prestations de services et ventes de marchandises

-71 Production stockée : Lorsque le stock final est supérieur au stock initial, il s'agit d'une variation positive qui doit être inscrite en sens positive afin de donner une mesure correcte des produits d'exploitation. Dans le cas contraire, si le stock final est inférieur au stock initial, il s'agit d'une variation négative qui doit être inscrite en sens négatif, en vue d'ajuster les produits d'exploitation, étant donné que l'entreprise a consommé une partie des stocks de produits finis et encours.

- 72 Productions immobilisées : Ce sont les travaux faits par l'entreprise pou elle-même

- 73 Produits divers ordinaires
- 731 Les redevances pour concessions, brevets, licences, marques
- 732 Les revenus des immeubles non affectés aux activités professionnelles
- 733 Les jetons de présence et les rémunérations reçues
- 75 Les produits financiers et les reprises sur les provisions à caractères financiers (compte 786)

**2/ Coût des ventes ou achats consommés:** Le calcul des coûts des ventes diffère selon qu'il s'agit d'une entreprise commerciale ou d'une entreprise industrielle. Pour une entreprise commerciale, le coût des ventes se calcule comme suit :

#### **Coûts des ventes = stock initial + achats - stock final**

Pour une entreprise industrielle elle doit disposer d'un système de calcul des coûts pour les besoins d'évaluation des stocks, des produits finis et des encours.

## **Coûts des ventes = Coûts des produits finis vendus**

**Coûts des produits finis vendus =Coûts des matières premières consommés + frais généraux de production + stock initial – stock final** 

#### **Coûts des matières premières consommées = Stock 1 + achats – stock 2**

 Pour les frais généraux de production, ils affectés selon les clés de répartition les plus pertinentes c'est à dire selon la méthode de l'imputation rationnelle. Si l'entreprise est en sous activité, la cote part des frais générauxnon affectés aux coûts de ventes est représentée sous la rubrique « autres charges d'exploitation »

## **Marges brute = Revenus – Coûts des ventes**

 Les autres produits d'exploitation sont les produits réalisés en dehors des activités d'exploitation centrale ou permanente. Les produits des placements et des opérations financières ne sont pas présentés sous cette rubrique.

Les frais de distribution et d'administration : Ils sont déterminés selon les différentes fonctions de l'entreprises (répartis selon les sections)

Les autres charges d'exploitation : Ce sont toutes les charges qui ne peuvent être rattachées ni aux coûts des ventes ni aux frais d'administration et de distribution.

## **IV-ETAT DE FLUX DE TRESORERIE**

 L'état de flux de trésorerie retrace l'évolution de la situation financière de la société au cours d'un exercice comptable. Il fournit des informations sur ses activités d'exploitation, de financement et d'investissement ainsi que sur leur effet sur sa trésorerie.

 Il renseigne ainsi sur la manière avec laquelle la société a obtenu et dépensé des liquidités à travers ses différentes activités ou à travers d'autres facteurs affectant sa solvabilité.

 Lorsqu'elle est utilisée avec le reste des documents de synthèse, l'état des flux de trésorerie permet aux utilisateurs d'évaluer la capacité de la société à :

Générer les flux de trésorerie positifs

- Honorer ses engagements
- Couvrir ses besoins de financement internes

## **a) Flux de trésorerie liés à l'exploitation**

Ce sont les flux correspondant aux principales activités génératrices de revenus (70-71- 72-73 ….)

## **b) Flux de trésorerie liés à l'investissement**

Flux portant sur l'acquisition et la cession d'actifs à long terme ainsi que tout autre investissement qui ne soit pas inclut dans les équivalents de liquidités.

## **c) Flux liés aux activités de financement**

Ce sont les flux entraînant des changements à l'ampleur et à la composition des capitaux propres et des capitaux empruntés par l'entreprise.

## **d) Liquidités et équivalents de liquidités**

Ils comprennent les fonds disponibles, les dépôts à vue ainsi que les découverts bancaires, alors que les équivalents de liquidités correspondent aux placements à courts termes (3 mois en général), très liquides et facilement convertibles en un montant connu de liquidités.

## **e) Effets des variations des taux de changes**

De tels effets sur les liquidités détenues ou dues par l'entreprise en monnaies étrangères sont présentés séparément.

## **f) Présentation de l'état des flux de trésorerie Entreprise XYZ**

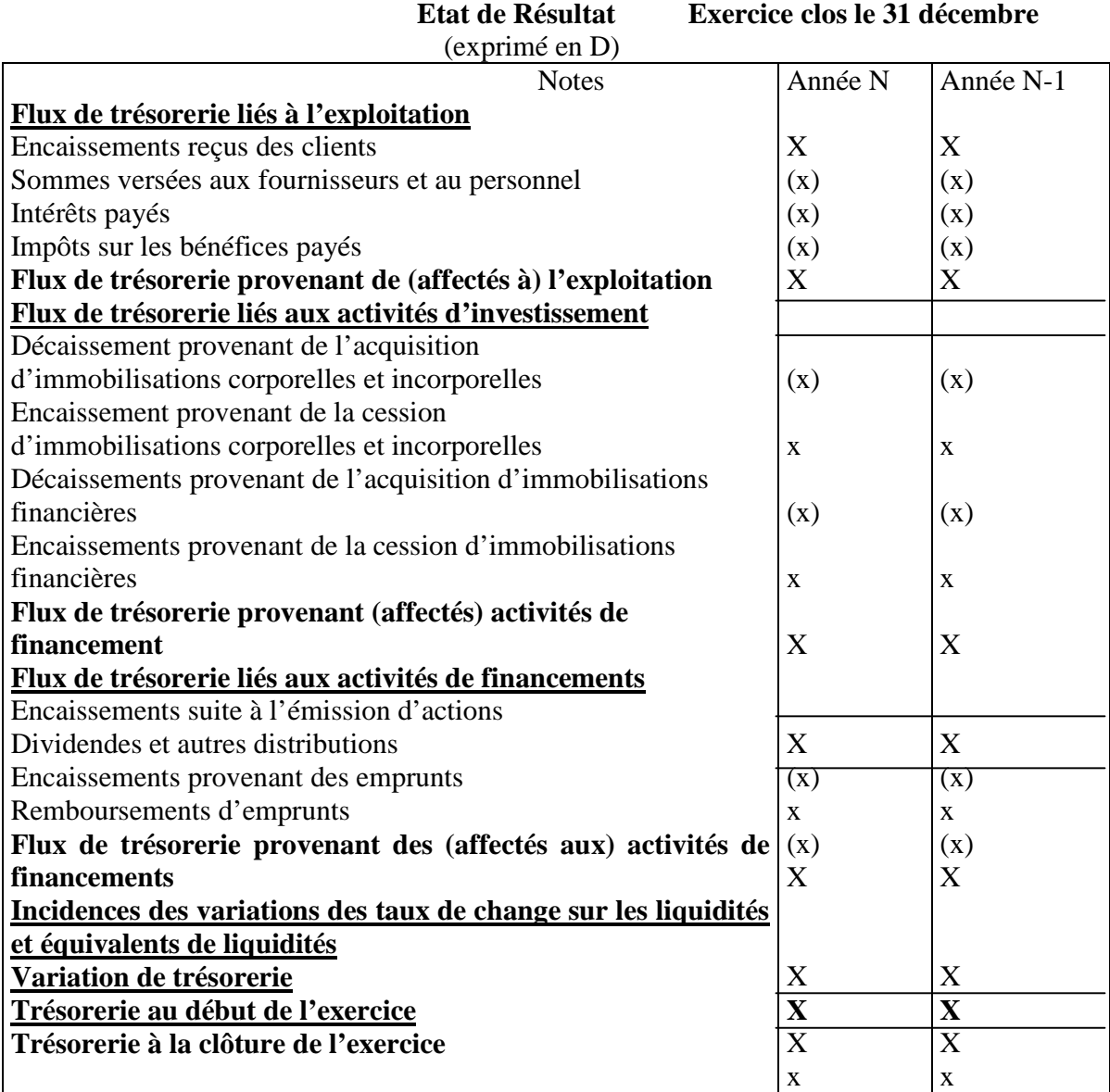

## **V-LES NOTES AUX ETATS FINANCIERS**

 Les notes aux états financiers, au sens du nouveau système comptable, sont des notes qui comportent les explications nécessaires pour une meilleure compréhension des autres documents de synthèses et qui complètent, commentent et présentent, sous une autre forme, les informations qu'ils contiennent.

 De même le principe de l'importance relative doit dominer l'ensemble des prescriptions concernant ces notes. En effet, les éléments d'information chiffrés doivent être établis selon les mêmes conditions que ceux du bilan ou de l'état de résultat et leur production n'est requise que s'ils présentent une importance significative par rapport aux données des autres documents

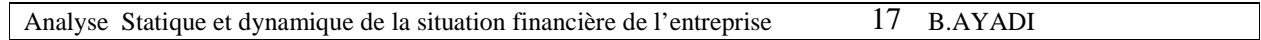

 La présentation la plus adéquate des notes aux états financiers consiste à classer les informations dans l'ordre des postes du bilan, puis de l'état de résultat, ensuite de l'état des flux de trésorerie tout en privilégiant le caractère significatif. Cette présentation serait de les classer en 7 parties :

1/ Présentation de la société

2/ Faits caractéristiques ou marquants de l'exercice

3/Principes règles et méthodes comptables

4/Notes sur le bilan

5/ Notes sur l'état de résultat

6/ Notes sur l'état de flux de trésorerie

7/ Informations supplémentaires.

 Il est à remarquer qu'un traitement erroné d'un poste des états financiers ne peut en aucun cas être rectifié par une mention dans les notes aux états financiers. Une telle mention ne peut en elle-même être suffisante pour rétablir la pertinence et la fiabilité des états financiers dans leur ensemble.

 Les notes aux états financiers être présentées d'une manière comparable d'un exercice à l'autre. Chaque élément positionné dans le bilan, l'état de résultat et l'état des flux de trésorerie doit faire l'objet d'une référençassions croisée avec les notes correspondantes.

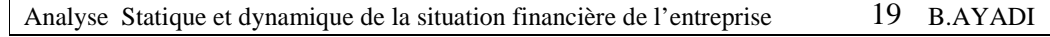

## **LE TABLEAU DES SOLDES INTERMEDIAIRES DE GESTION**

 Le tableau des SIG est une autre illustration des charges et des produits de l'entreprise. Il représente une cascade de soldes, ou plus exactement de marges, qui constituent autant de paliers dans la formation du résultat net de l'exercice ou de toute autre période comptable.

La publication des SIG est utile pour les utilisateurs des états financiers de l'entreprise pour situer les données qui lui sont relatives par rapport aux données agrégées du même secteur ou à l'échelle nationale.

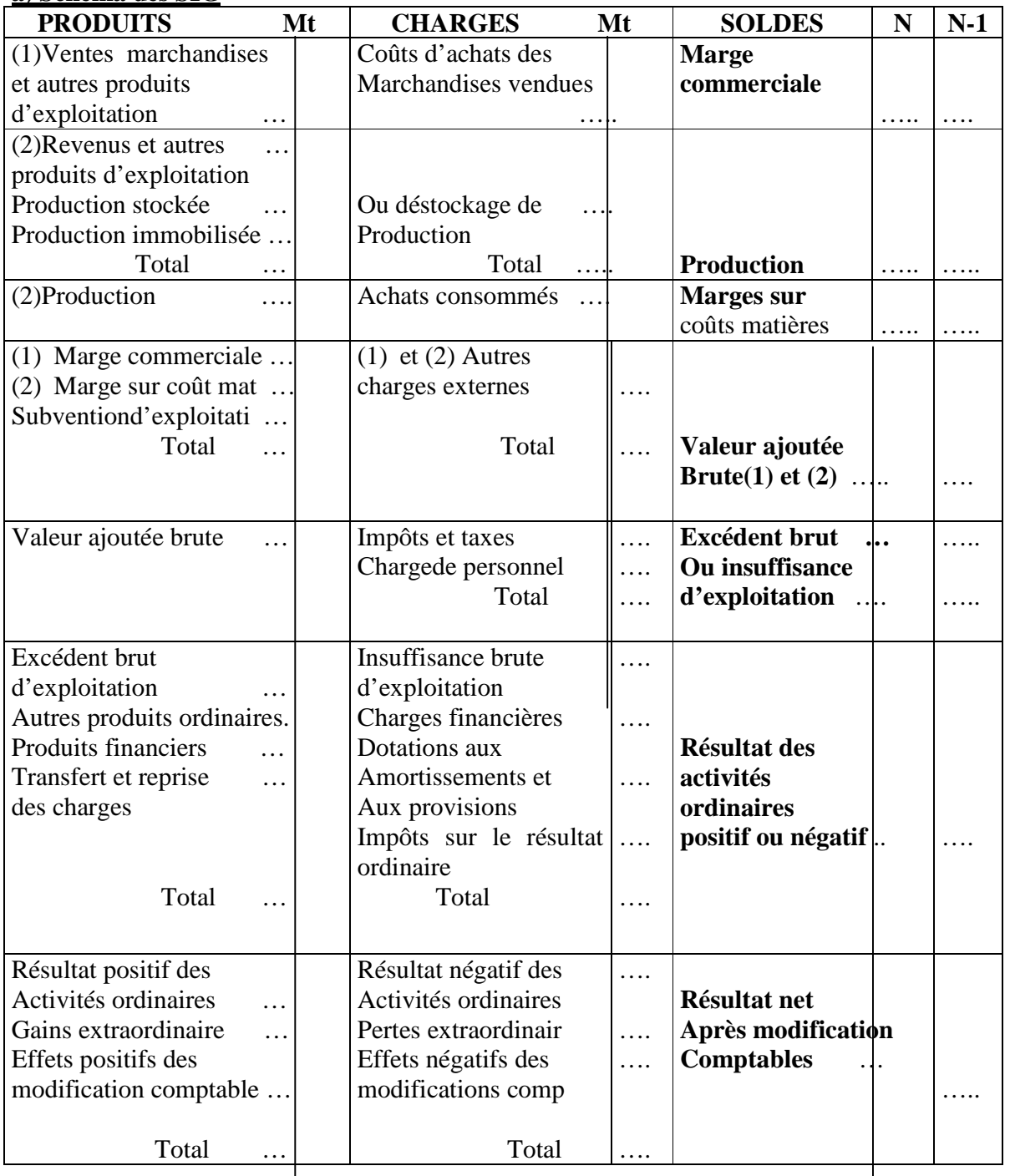

**a) Schéma des SIG**

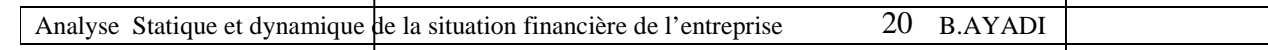

 $\mathbf{I}$ 

 $\overline{\phantom{a}}$ 

## **CH 5 LE TABLEAU DE FINANCEMENT**

 Le tableau de financement ou tableau des emplois et des ressources de l'exercice a pour but de faire apparaître les variations de ressources de financement de l'entreprise au cours d'un exercice et l'emploi qui en a été fait. Considérons le schéma de bilan fonctionnel ci-contre ;

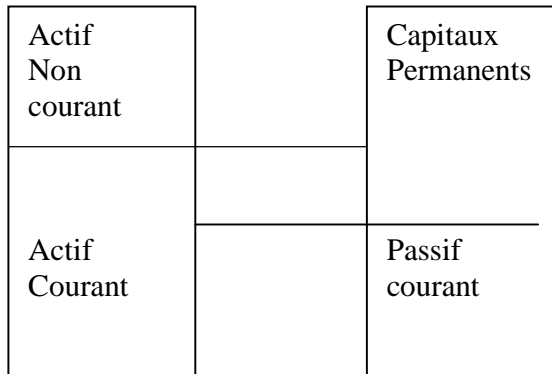

Il apparaît que :

Capitaux permanents – Actifs non courant = Fonds de roulement net global

Au cours d'un exercice ces postes varies et nous pouvons écrire :

Variation des capitaux permanents = Variations de l'actif non courant + Variation du fond de roulement

En réalité dans le tableau de financement, les appellations sont différentes et recouvrent un contenu qui ne correspond pas exactement à la présentation du bilan traditionnel. L'égalité cidessus devient :

Ressources durables de l'exercice – Emplois stables de l'exercice = Variation du fonds de roulement net global

Ce qui conduit aux calculs et analyses suivants :

## **A/ Calcul de la variation du FRNG**

## **1/ Ressources durables**

- Capacité d'autofinancement de l'exercice
- Cessions d'éléments de l'actif immobilisé
- Réduction d'immobilisations financières
- Augmentation des capitaux propres
- Augmentation des dettes financières

## **2/ Emplois stables**

- Distributions de bénéfices mis en paiement au cours de l'exercice
- Acquisitions d'éléments de l'actif immobilisé

Analyse Statique et dynamique de la situation financière de l'entreprise 21 B.AYADI

- Charges à répartir sur plusieurs exercices
- Réductions de capitaux propres

 De la confrontation des ressources durables et des emplois stables résulte la détermination d'une ressource nette (affecté de signe +) ou d'un emploi net (affecté de signe -). Nous remarquons que le prix des cessions d'immobilisations considéré comme une ressource inclut les plus ou moins values de cessions. Nous avons vu que celles-ci ne sont pas prises en compte dans la capacité d'autofinancement ; elles n'interviennent donc pas deux fois.

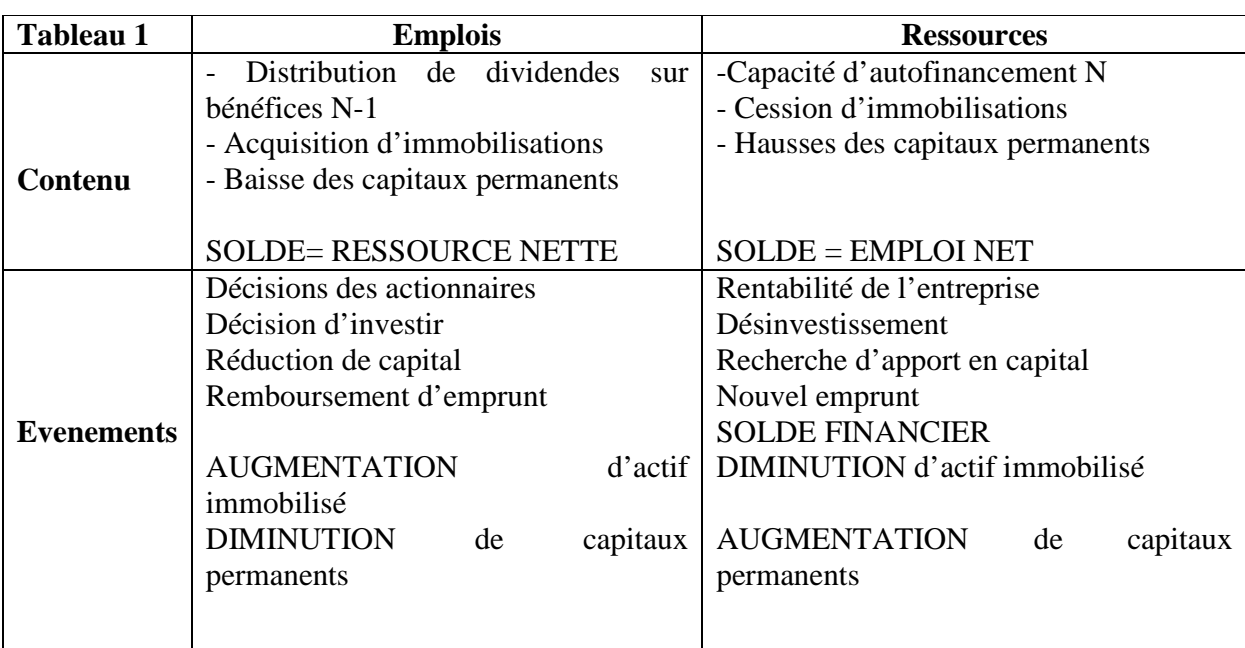

# **Le Tableau de Financement retrace les Flux Financiers de L'année N/N-1**

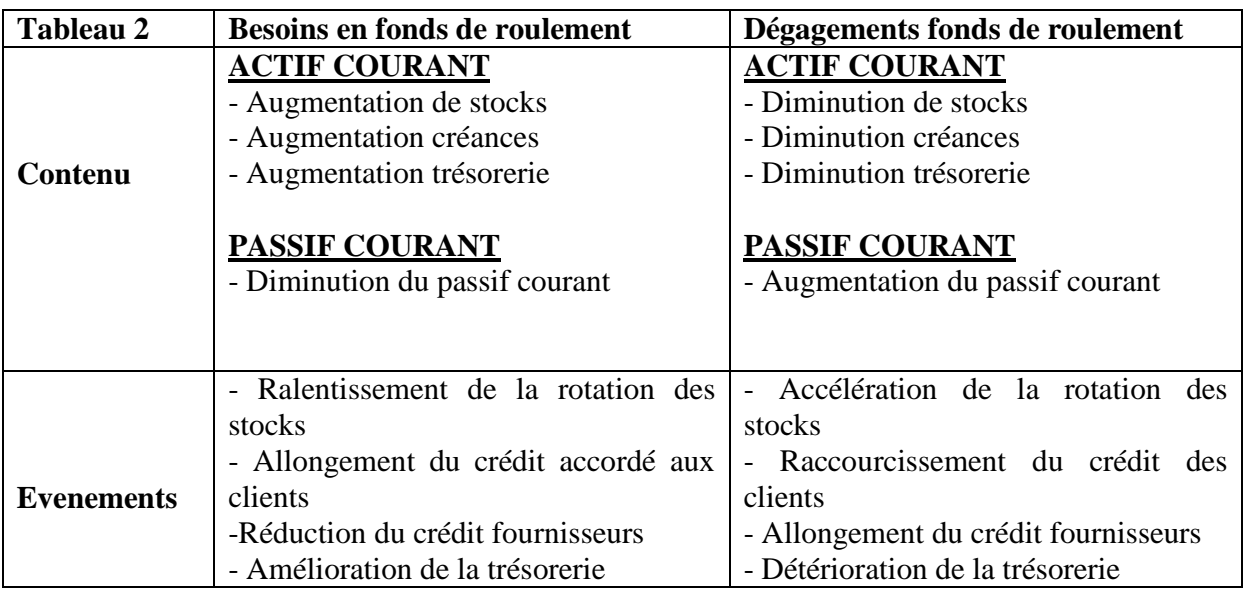

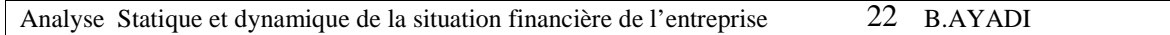

# **BESOIN EN FONDS DE ROULEMENT**  $\longleftrightarrow$  **Ressource TAB1 SOLDES** *<u>ADEGEGEMENT DE FONDS DE ROULEMENT «Emploi TAB1*</u>

## **B/ LES COMPOSANTES DU TABLEAU DE FINANCEMENT**

## **1/ Les Emplois**

## **Distributions mises en paiement au cours de l'exercice**

 Il s'agit des dividendes distribués sur les bénéfices N-1 et mis en paiement en N, ce qui correspond en fait au solde définitif du compte 447 actionnaires dividendes à payer, il peut s'agir aussi des acomptes sur dividendes versés au titre de l'exercice N

## **Acquisition d'immobilisation**

 Il s'agit des investissements en valeurs d'achat et non de simples variations de postes. Cette rubrique doit comporter tout ce qui a généré des flux financiers à savoir :

- les investissements proprement dits

- Les reprises de sociétés, opérations de fusions, reprises partielles d'actif

- les avances et acomptes versés sur commandes d'immobilisations

- les augmentations d'immobilisations financières( prêts et créances accordés dépôts et cautionnements, apports en comptes courants à d'autres entreprises)

Par contre cette rubrique ne comporte pas :

- Les augmentations d'actif suit au réévaluation des bilans

- les virements de postes à postes (notamment les immobilisations en cours mises en services durant l'exercice)

## **Charges à répartir sur plusieurs exercices**

 Il s'agit selon le PCG du montant brut transféré au cours de l'exercice, afin de contrebalancer la présence des transferts de charges au sein de la CAF. Une charge répartie étant donc un emploi à long terme.

## **Réduction des capitaux propres**

Il s'agit uniquement des réductions qui ont généré des flux financiers tels que :

- remboursement du capital
- retraits des associés

## **Augmentation des capitaux propres**

Il s'agit :

- des augmentations de capital en numéraires y compris les primes d'émission

- des augmentations par incorporation de créances avec pour contre partie une diminution en emplois des dettes financières, ou une diminution du postes autres débiteurs

- des augmentations par conversion d'obligations avec en contre partie en emploi une diminution des dettes financières

- des augmentations de capital en nature reprise d'actif, absorption de sociétés, avec en contre partie une augmentation des immobilisations en emplois

- augmentation des autres capitaux propres (les primes d'émission et de fusions,les subventions d'investissement reçues, les titres participatifs)

## **Augmentation des dettes financières**

Il s'agit :

- des emprunts contractés durant l'exercice

- des emprunts obligations pour le montant effectivement encaissé ce qui conduit à déduire la prime de remboursement.

Ne sont pas considérés dans cette rubrique :

- les intérêts courus
- les concours bancaires courants

- les augmentations suite à écarts de conversion. Ces éléments étant traités dans l a partie 2 du tableau de financement (variation du FRNG)

## **VARIATION DU FONDS DE ROULEMENT NET GLOBAL**

1/ Les variations sont calculées sur la base des valeurs brutes (il n'est donc pas tenu compte des provisions pour dépréciation qui sont déjà intégrée dans la capacité d'autofinancement)

2/ Les postes clients et fournisseurs doivent être corrigés des éventuels écarts de conversion, afin d'être considérés pour leur montants initiaux

3/ Les concours bancaires courants (découverts) et les valeurs mobilières de placement sont à placer avec les variation de trésorerie

4/ Les intérêts courus non échus sont à inscrire dans les variations hors exploitation

5/ Les charges constatées d'avance sont suivant leur natures rattachés aux :

- Créances clients et compte rattachés s'il s'agit d'une charge d'exploitation

- Variations autres débiteurs s'il s'agit d'une charge hors exploitation

6/ Les produits constatés d'avance sont suivant leur nature rattachées aux :

- Dettes fournisseurs et comptes rattachés s'il s'agit de produit d'exploitation

- Variation autres créditeurs s'il s'agit d'un produit hors exploitation

7/ Les dettes hors exploitation doivent être retenues déduction faite des dividendes à payer puisque ces derniers sont inscrits en emplois au tableau

8/ Les charges à répartir ne sont pas à considérer à ce niveau car elles sont traitées au tableau 1

9/ c'est donc la variation de trésorerie qui assure le bouclage du tableau de financement.

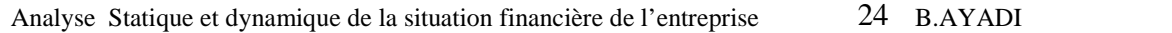

## **TABLEAU D EFINANCEMENT DE L'EXERCICE N Tableau des Emplois et des Ressources à long terme**

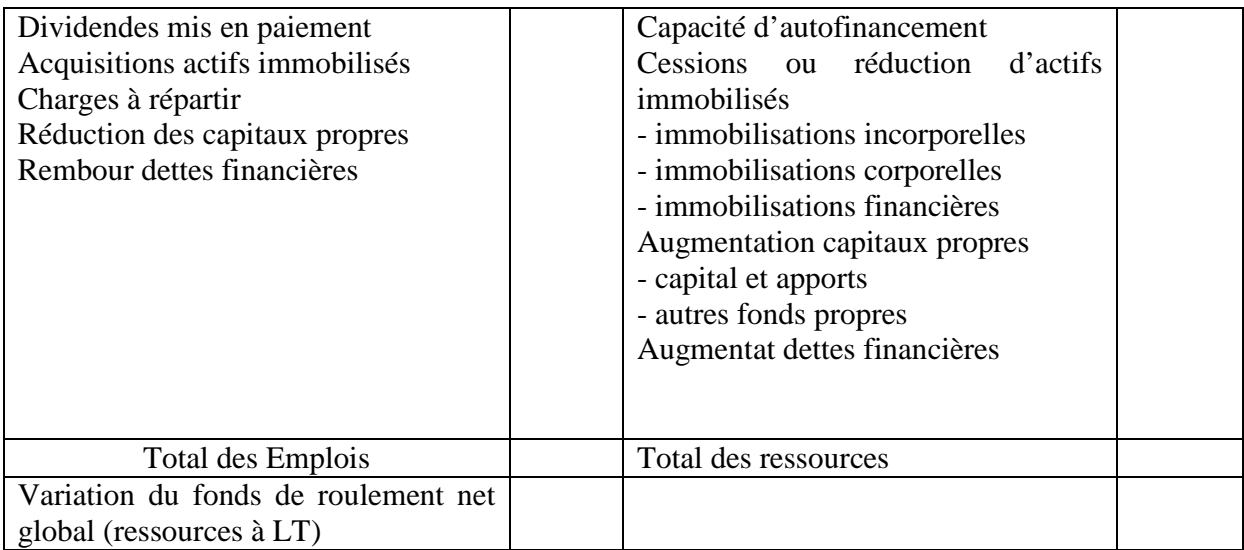

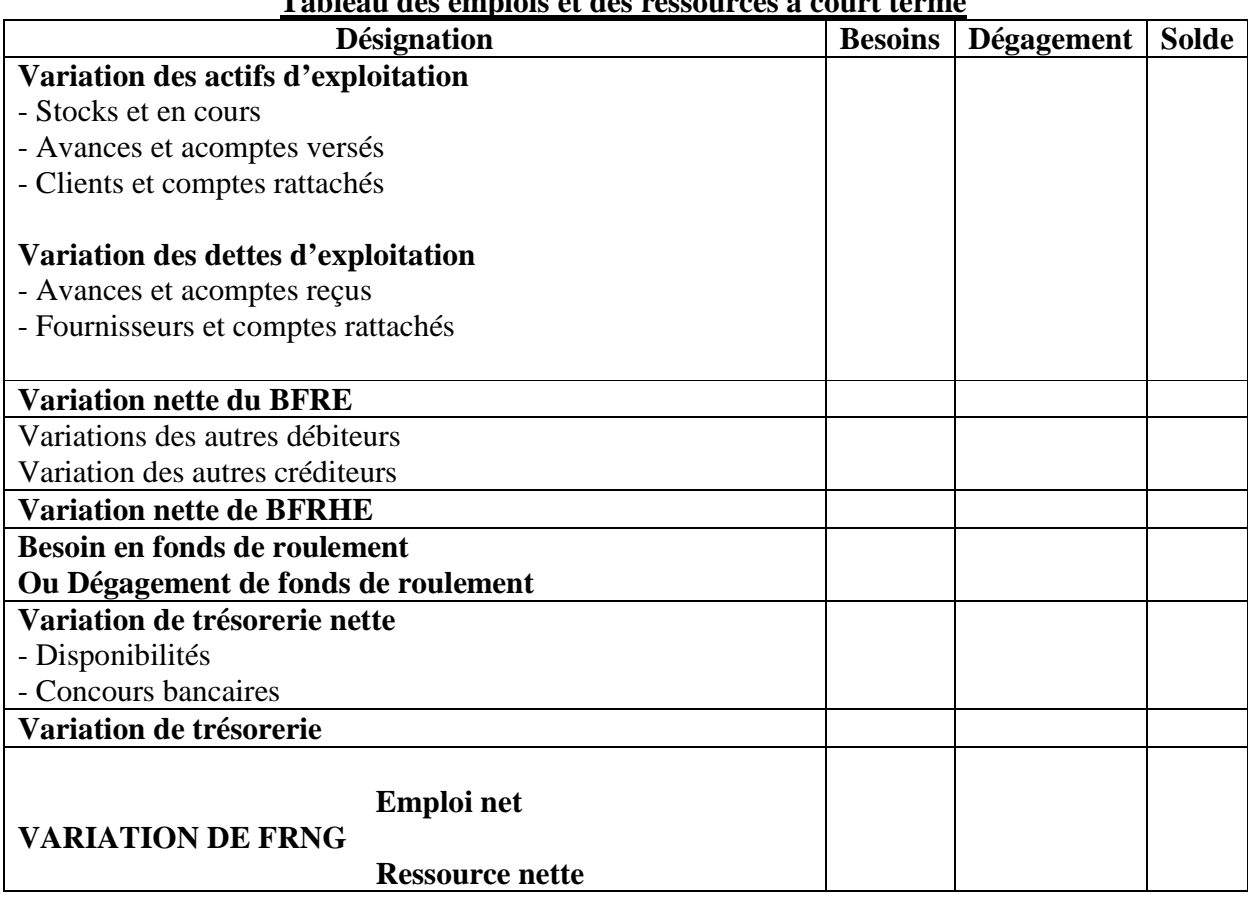

## **Tableau des emplois et des ressources à court terme**

# **APPLICATION**

On vous donne les bilans des années 2005 et 2006, les tableaux des immobilisations, des amortissements et des provisions à 2006

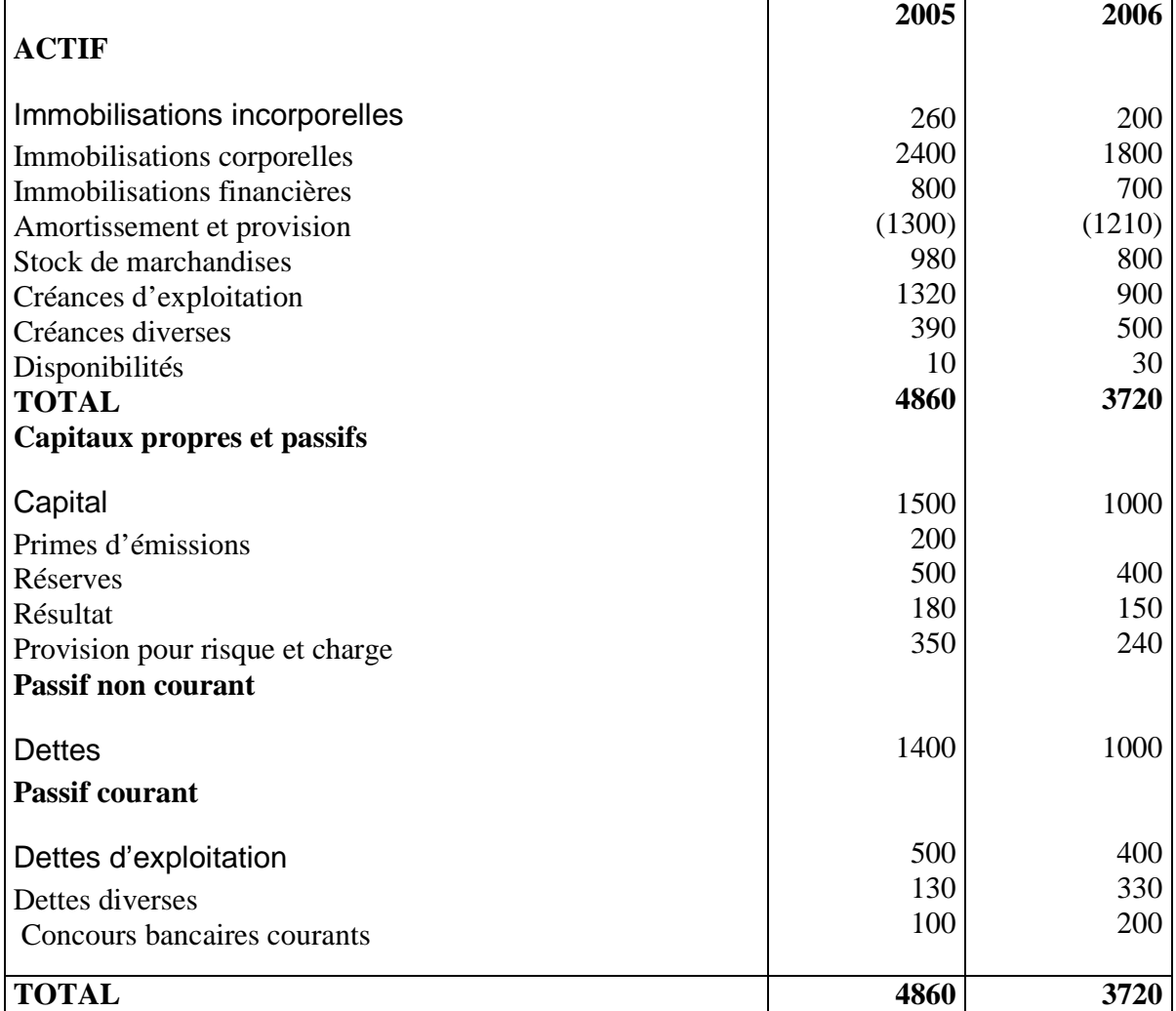

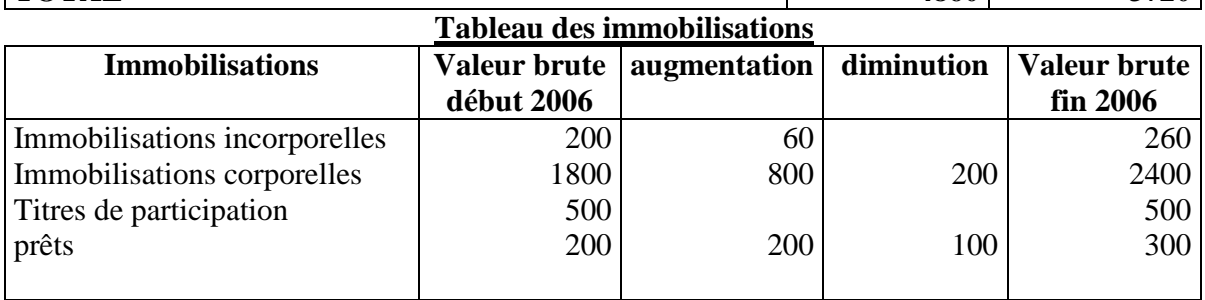

## **Tableau des amortissements**

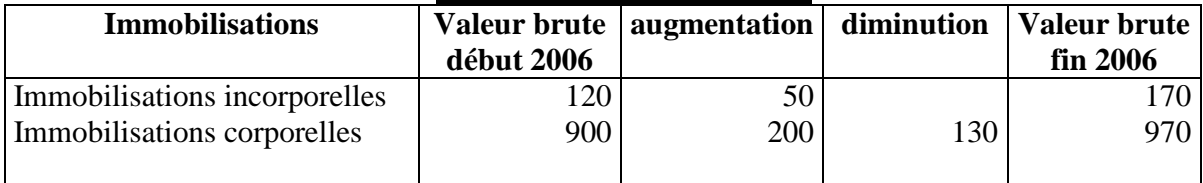

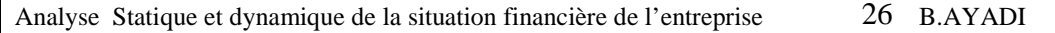

#### **Tableau des provisions**

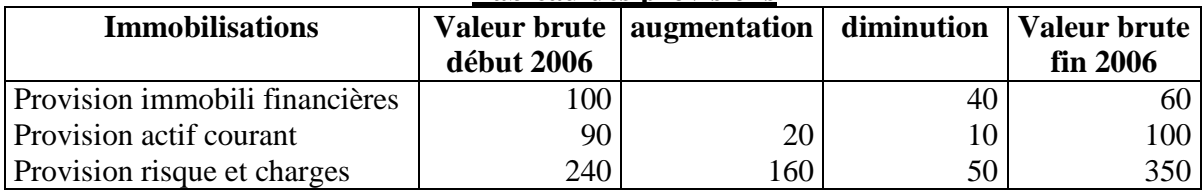

On donne, de plus, les informations suivantes, concernant l'exercice 2006 :

- Il y a une augmentation du capital en numéraire
- Le prix de cession des immobilisations corporelles est de 80
- Le remboursement des dettes financières s'est élevé à 200
- Il y a eu distribution de dividendes

#### **T.A.F**.

- 1) Etablir le tableau de financement
- 2) Calculer les FRNG en 2005 et 2006
- 3) En déduire la variation du FRNG et vérifier la concordance avec celle trouvée dans le tableau de financement

## **CORRECTION APPLICATION**

#### **1/ DEFINITION**

 Le tableau de financement est un tableau des emplois et des ressources qui explique les variations du patrimoine de l'entreprise au cours de la période de référence (l'année). Le patrimoine de l'entreprise étant décrit dans le bilan du 31/12/N et 31/12/N-1, avant répartition du résultat.

#### **2/ Calculs préalables**

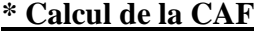

+ Résultat…………………………………180

+ Dotations au amortissements…………. 250 (tableau des amortissements)

+ Dotations aux provisions………………18O (tableau des provisions)

+ Valeurs comptables des éléments 70 d'actifs cédés (tableau des immobilisations et tableau des amortissements (200-130)

-Produits de cessions…………………..(80) (tableau des informations complémentaires)

-Reprise…………………………………..(100)

-Quote-part des subventions virées au résultat (Néant)

 **CAF = 500** 

#### **2/ Calcul de l'augmentation des dettes financières**

 On utilise la relation : Dettes de l'année N= Dettes (N-1) + Augmentation – Remboursement Augmentation = Dettes  $(N)$  – Dettes  $(N-1)$  + Remboursement Dn =  $1400 - 1000 + 200$  (données complémentaires) =  $600$ 

## **3/ Calcul des dividendes distribués**

Les réserves ont augmentés  $500-400 = 100$ Le résultat s'élève à 150 d'où Montant des dividendes 150-100 = 50

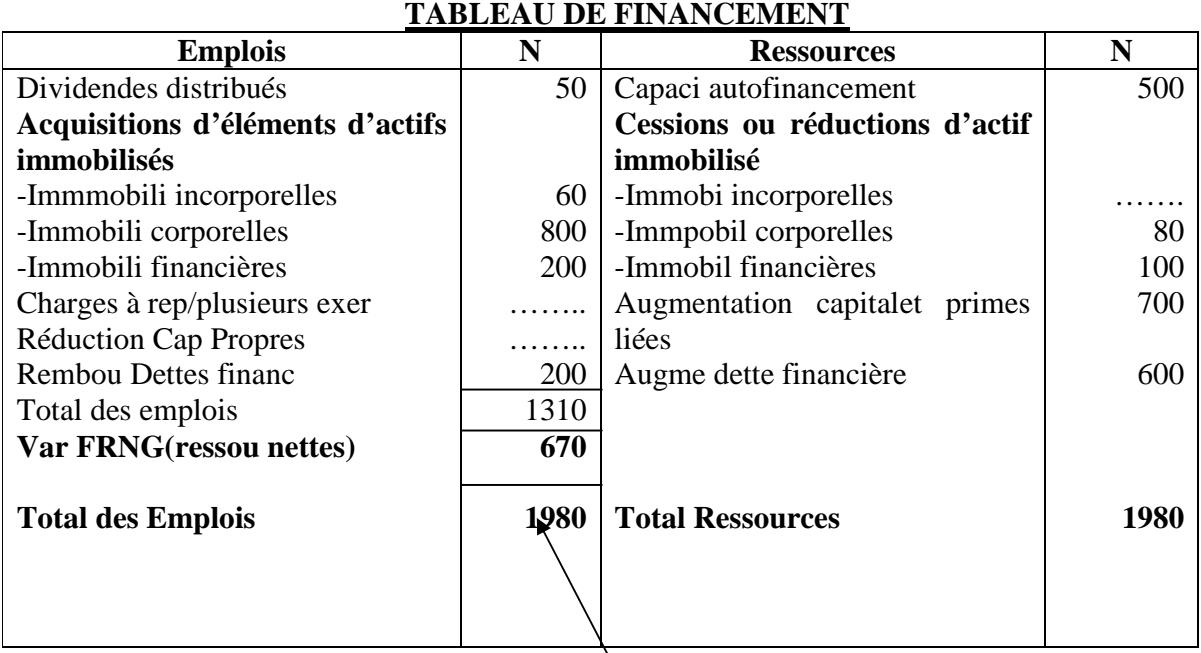

# **Calcul du FRNG**

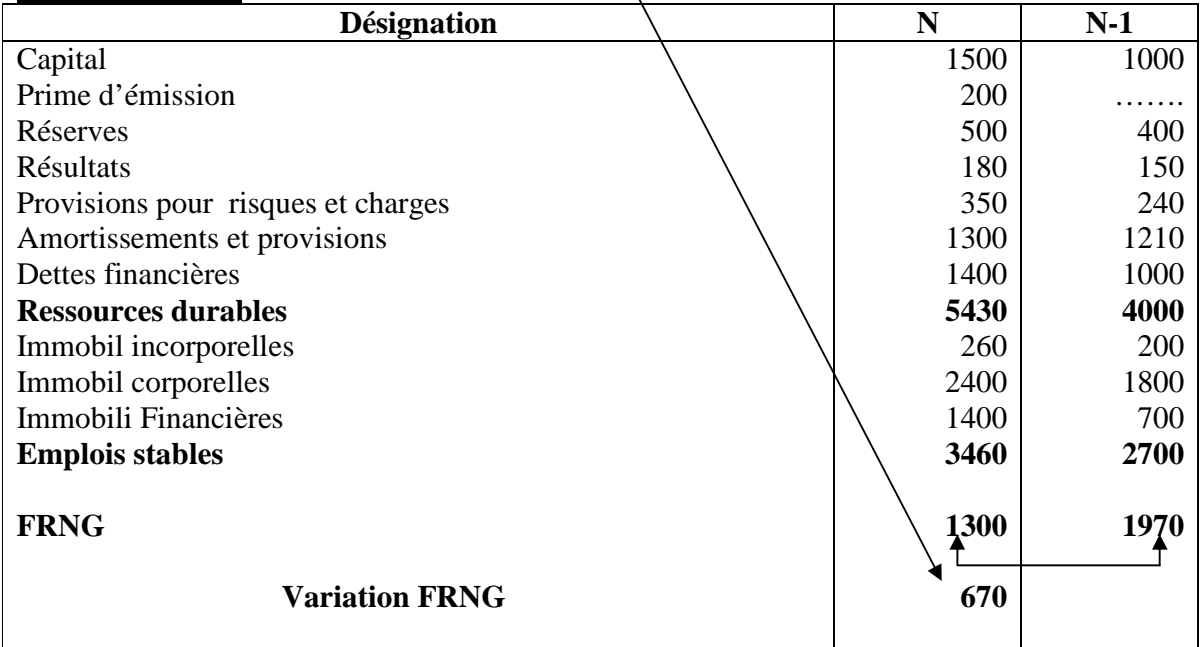

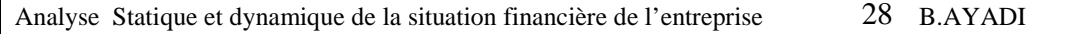

## **CH6 L'ANALYSE COUT VOLUME PROFIT**

## **I-COUT VARIABLE « DIRECT COSTING » ET PRISE DE DECISION 1)Maintien ou abandon d'un produit**

 La notion de marge sur coût variable joue un rôle important dans l'orientation et la gestion des entreprises. La marge sur coût variable peut avoir un rôle important lors de la prise d'une décision pour le maintien ou l'abandon d'un produit.

## **Exemple**

 L'entreprise MOEZ est une entreprise de confection qui travaille sur commande. Au cours du mois de janvier, l'entreprise a fabriqué et a vendu deux type d'articles.

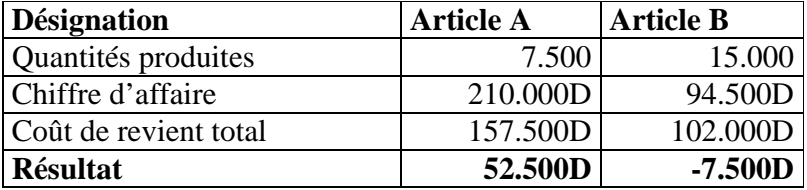

Avant de décider l'élimination de l'article B, qui dégage un résultat négatif, il faut étudier la marge sur coût variable correspondante. Sachant que le coût variable unitaire de A est de 14D et de B est de 6D

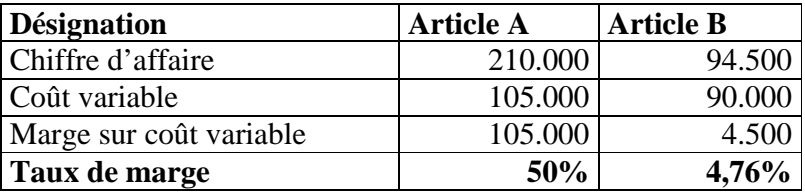

D 'après ce tableau on remarque que l'article B dégage une marge sur coût variable positive qui contribue à l'absorption d'une partie des charges fixes à raison de 4.500D. Ainsi, l'élimination de cet article va affecter la rentabilité des autres articles (chaque article va supporter plus de charges fixes). Donc , il faut le garder.

## **2)Détermination du volume optimal de production**

 Le volume optimal de production pour l'entreprise est de produire une quantité optimale avec le moindre coût ; autrement dit il faut que la production totale soit maximale et la productivité marginale est égal à zéro.

## **Exemple**

L'entreprise MARWEN fabrique deux produits A et B

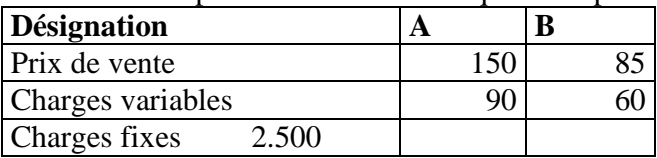

 La production de A nécessite 3h machines et 2h de M.O.D et de B nécessite 1h machine et 2,5h de M.O.D sachant que le volume maximal d'heure de main d'œuvre est de 15.000h et le volume maximal d'heures machines est de 10.000h. Le problème consiste à chercher les quantités de A et de B qui permettent de maximiser la M/CV globale.

## **Max 460qA + 25qB sous contraintes**

 $3qA + qB \leq 10.000h$  $2aA + 2.5aB \le 15.000h$ 

#### **3)Appréciation critique de la méthode du direct costing Avantage**

- Le calcul des marges sur coûts variables permet de mettre en évidence la contribution de chaque produit à la formation du résultat de l'entreprise
- Ce modèle facilite l'élaboration des prévisions et du budget
- Il constitue un fameux outil d'aide à la décision

## **Inconvénients**

- difficultés de séparation entre charges fixes et charges variables
- Il faut procéder en fin de période à une revalorisation des stocks au coûts complets

## **IV- DIRECT COSTING EVOLUE**

 La méthode du coût spécifique ou direct costing évolué constitue une évolution de la méthode du direct costing simple

## **a)Définition**

 La méthode du coût variable évolué est une méthode comptable qui incorpore aux coûts, non seulement les charges variables mais aussi les charges fixes spécifiques (qui peuvent être affectées sans arbitraire). Les charges fixes communes à plusieurs produits ou activités restent seules exclues des coûts.

## **b)Formule de base**

- Soit P1, P2, ……….Pni i allant de 1à n
- $M/Cvi =$  marge sur coût variable du produit i
- $\bullet$  M/Csi = marge sur coût spécifique du produit
- $\bullet$  Cai = chiffre d'affaire du produit i

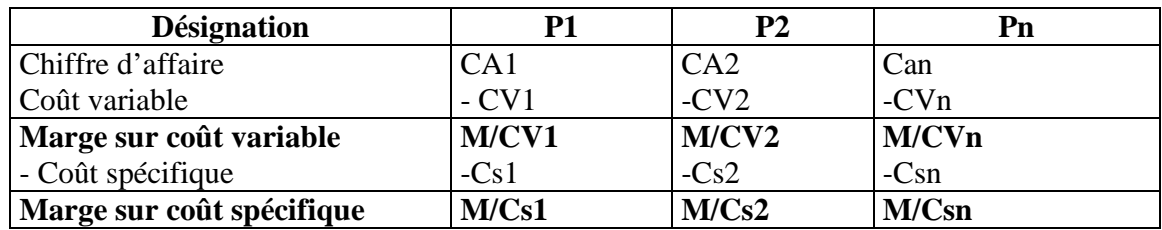

**n Marge sur coût spécifique globale = M/Cs1 + M/Cs2 + M/Csn = ∑M/Csi n n i=1** 

# **D'où le résultat = ∑CAi - ∑M/Csi**   $i=1$   $i=1$

Le direct costing simple néglige les charges fixes. Toutefois si certaines ne peuvent être affectées avec précision à un produit en particulier d'autres, au contraire, peuvent être estimées spécifiques à un produit précis.

Le direct costing évolué réintègre donc dans le direct costing cette partie des charges fixes. Pour cela, il faut affecter à chaque secteur d'activité, outre les charges directes, qui ne posent pas de problème comme nous l'avons vu, les charges dites spécifiques, indirectes donc, affectables sans aucune discussion possible au secteur étudié.

## **1)Méthode de répartition des charges spécifiques**

## **a)Répartition des charges variables**

 Comme pour le direct costing simple, les charges variables sont réparties par sections puis déduites du chiffre d'affaire afin de déterminer la marge sur coût variable. Ces charges variables sont assimilables à des charges spécifiques.

## **b)Répartition des charges fixes**

Elles sont divisées en charges communes et en charges spécifiques :

ϒ **Les charges fixes communes :** Elles ne sont pas affectées aux produits et constituent un bloc que le direct costing évolué n'essaie pas de scinder.

ϒ **Les charges fixes spécifiques :** on pourrait les appeler des charges fixes directes. Elles sont affectées aux produits. (exemples : amortissement d'une machine qui ne sert à fabriquer q'un seul produit).

 Le direct costing évolué permet donc d'obtenir un coût de revient plus proche du coût de revient (full cost ou coût complet » que ne le permettrait le direct costing simple. Toutefois aucune subjectivité due à la répartition des charges fixes au moyen des clés de répartition n'a été introduite.

 Un des tableaux fondamentaux de l'analyse de l'exploitation d'une entreprise est le suivant :

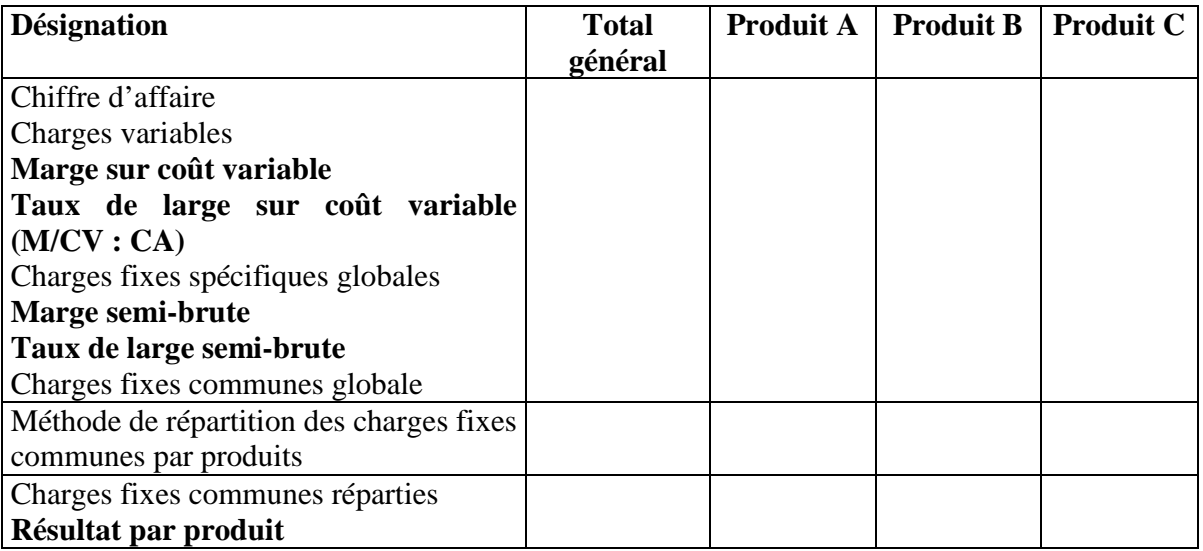

## **V- LE MODELE DU SEUIL DE RENTABILITE**

 Le modèle de seuil de rentabilité constitue une application de la méthode des coûts variables. En effet, il permet de déterminer le chiffre d'affaire à partir duquel l'entreprise commence à être bénéficiaire. Il permet, également, de se rendre compte du risque d'exploitation, d'élaborer des prévisions en cas de changement dans les conditions d'exploitation.

## **1)Hypothèses**

**H1 :** L'analyse se limite au court terme (une période ne dépassant pas une année ; le prix de vente est fixe)

**H2 :** Les charges variables unitaires sont fixes, et par conséquent la marge sur coût variable unitaire est fixe ( prix unitaire-coût variable unitaire)

**H3 :** Les charges fixes sont relatives à une structure et périodes données

#### **2)Calcul du seuil de rentabilité Définition**

 Le seuil de rentabilité est « le chiffre d'affaire pour lequel l'entreprise ne réalise ni perte ni profit ». C'est donc le chiffre d'affaire qui couvre la totalité des charges (variables et fixes). Il est dit aussi point mort ou chiffre d'affaire critique. Le chiffre d'affaire en volume correspond à la quantité vendue pour couvrir toutes les charges.

Le chiffre d'affaire critique peut être déterminé de manière algébrique ou graphique.

## **a)Méthode algébrique**

Soit :

Cac = chiffre d'affaire critique

- $V =$  coût variable unitaire
- $P =$  prix de vente unitaire

 $Q =$  la quantité vendue

 $F =$  les charges fixes

Le seuil de rentabilité est tel que le chiffre d'affaire est égal aux charges variables plus les charges fixes

$$
CA = CV + CF
$$

Seuil de rentabilité =  $CA - (CV + CF) = 0$  $CA = DQ = vQ + F d'où$ 

$$
Q^* = \frac{F}{p-v} \text{ et } CA^* = pQ^* = \frac{pF}{p-v}
$$

 $CA^* = F$  taux de marge =  $M/CV$  et  $CA^* = F/t$  aux de marge **p**-v CA  **p** 

## **Exemple**

 L'entreprise X a vendu 20.000 unités à 40D la pièce. Elle supporte 10D de charges variables par pièce vendue et 450.000D de charges fixes pendant toute l'année. Son compte de résultat par variabilité se présente comme suit :

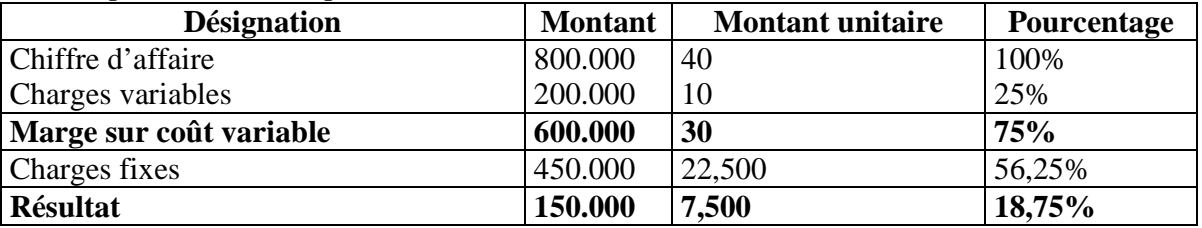

**T.A.F**calculer le chiffre d'affaire critique (CA\*)

**Solution**

Taux de marge =  $600.000/800.000 = 0.75$  d'où CA\* =  $450.000/0.75 = 600.000$ 

#### **b)Méthode graphique**

Le seuil de rentabilité signifie : résultat =  $0$  c'est à dire le chiffre d'affaire est égal aux charges totales (CV+CF), donc marge sur coût variable est égal aux charges fixes. Le seuil de rentabilité peut être déterminé graphiquement en représentant l'une de ces trois équations :

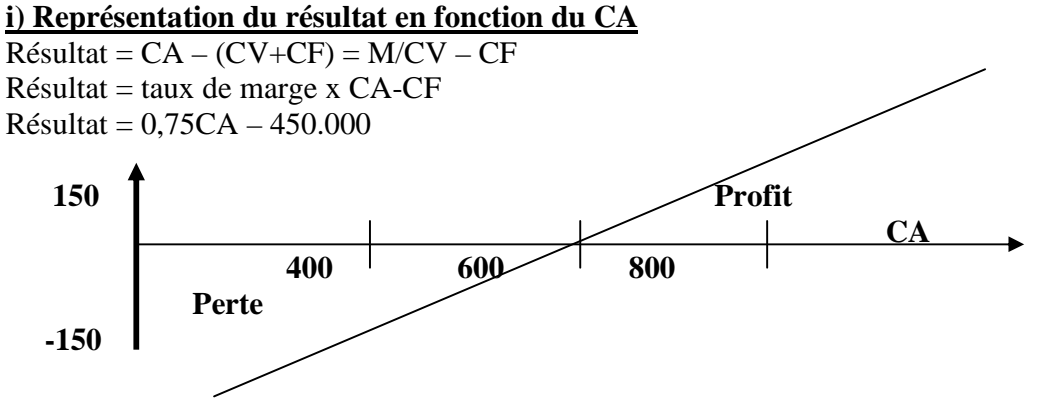

Donc si le chiffre d'affaire dépasse 600MD, le résultat est bénéficiaire et s'il est inférieur à 600MD le résultat est déficitaire.

**ii)Représentation du CA\* et des charges totales en fonction du CA**

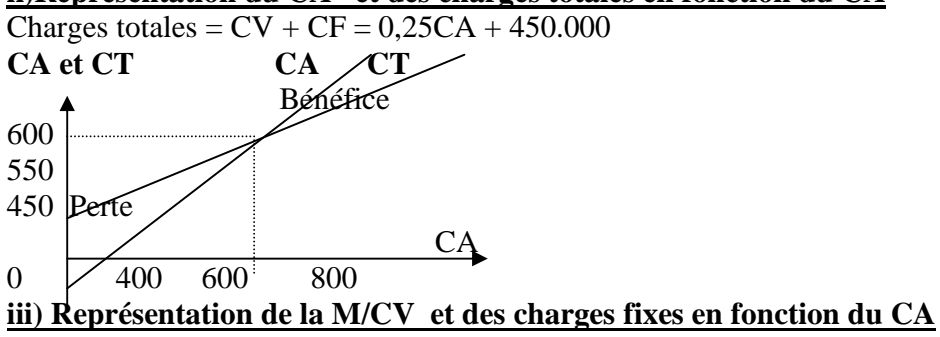

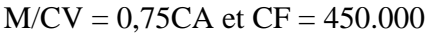

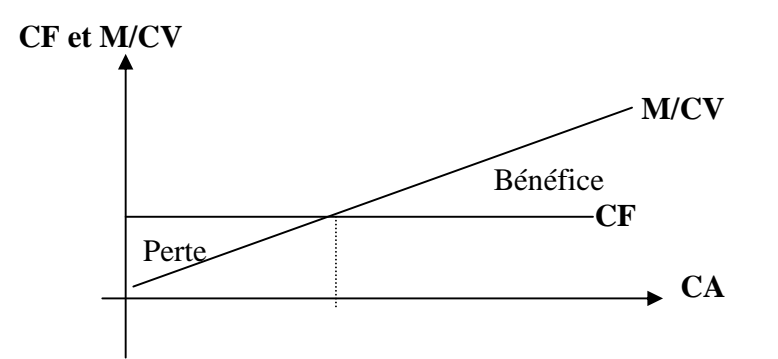

Le ratio R qui est égal au seuil de rentabilité / chiffre d'affaire, permet d'apprécier le risque d'exploitation de l'entreprise :

**Si R> 1 L'entreprise n'est pas rentable puisqu'elle n'arrive pas à couvrir ses charges Si R = 1 la marge est très étroite** 

**Si R< 1 l'entreprise couvre plus que ses charges donc elle est bénéficiaire** 

**Marge de sécurité = CA – CA\* ou indice de rentabilité IR = CA-CA\* CA** 

#### **c)Détermination de la date de réalisation du seuil de rentabilité**

 En pratique, il peut être intéressant pour l'entreprise de connaître la date à laquelle elle atteint le point mort, c'est à dire le moment ouù elle commence à réaliser des bénéfices. Dans ce cas, la date du point mort peut être déterminée selon la formule suivante :

#### **Date du point mort = seuil de rentabilité x 360js/CA**

#### **Exemple**

Mr MOEZ possède deux entreprises, l'une située à Tunis et l'autre à Sousse, elles fabriquent et commercialisent le même produit. Pour l'année 2001, elles ont réalisé le même résultat : un profit de 30.000D chacune. On vous communique les informations relatives à ces entreprises :

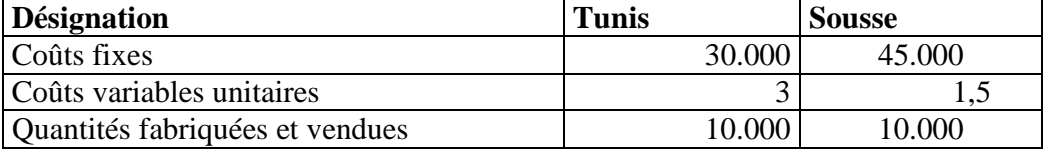

## **Exercices de gestion financière**

## **Exercice N°1**

 L'entreprise EL HADHRI vous présente l'extrait de sa balance arrêtée au 30/9/2006 qui regroupe les postes suivants :

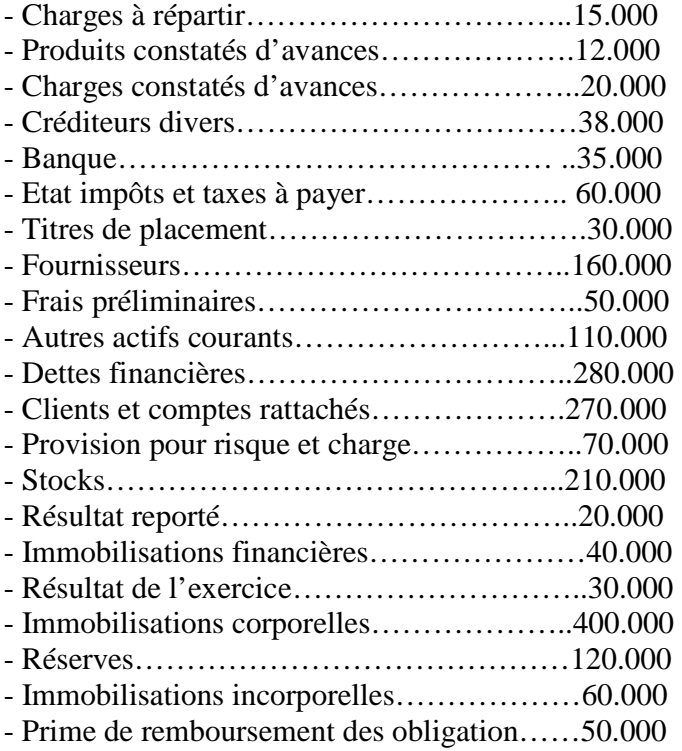

## **T.A.F**

- 1/ Etablir le bilan comptable
- 2/ Etablir le bilan financier
- 3/ Etablir le bilan financier condensé (exprimé en %)

## **Exercice N°2**

La société MARWA, vous communique les postes de son actif et de ses capitaux propres et passifs au 1/10/2006 :

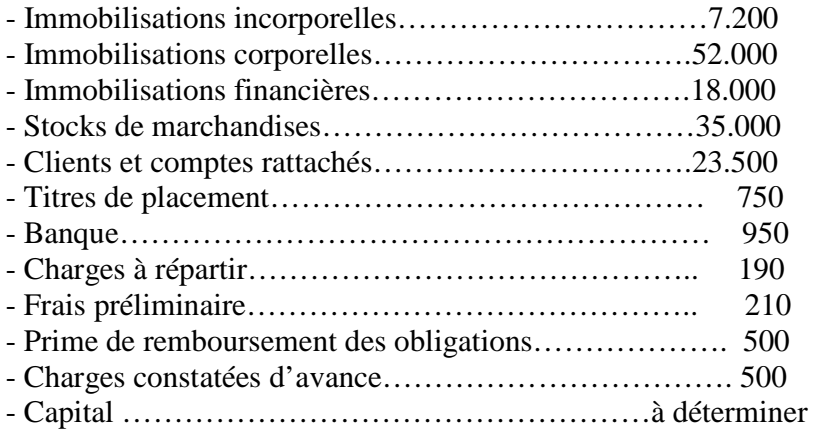

Analyse Statique et dynamique de la situation financière de l'entreprise 35 B.AYADI

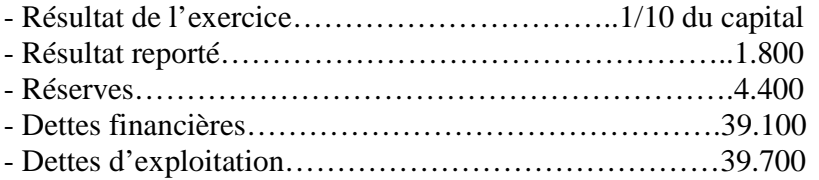

## **T.A.F**

- 1) Etablir le bilan financier
- 2) Calculer le FRNG de deux manières différentes
- 3) Calculer le BFR et la Trésorerie nette
- 4) Calculer la ration de liquidité générale et de liquidité réduite
- 5) Calculer un ratio de structure et donner sa signification

## **EXERCICE N°3**

L'entreprise « KODBHANI » vous présente les informations suivantes sur sa situation au  $01/10/2006$ :

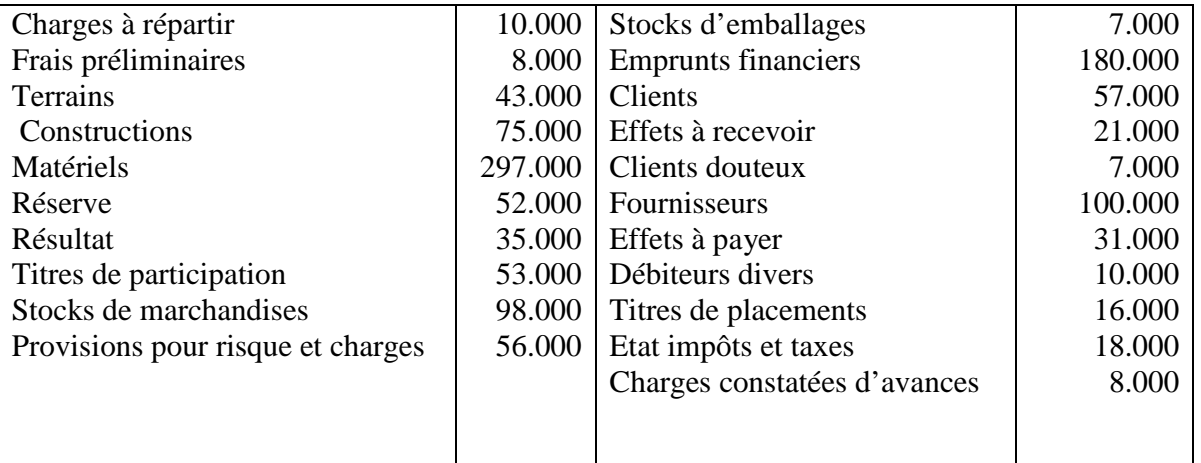

Sachant que toutes les immobilisations corporelles sont sur évaluées de 20%, les stocks doivent être dépréciés de 10%, une créance sur les clients de 7.000 est à échéance dans 2 ans, et une dettes sur les fournisseurs et à payer dans 18 mois.

## **TAF**

- 1) Calculez le capital et établir le bilan financier
- 2) Calculez le FRNG de deux manières différentes
- 3) Calculez et commentez le BFR
- 4) Définir et calculez à votre choix un ratio de chaque catégorie (structure, exploitation et rentabilité)